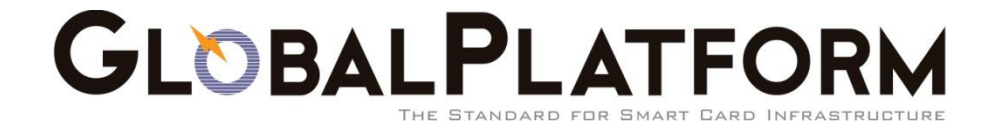

# **GlobalPlatform Device Technology TEE Client API Specification**

Version 1.0

**Public Release July 2010** Document Reference: GPD\_SPE\_007

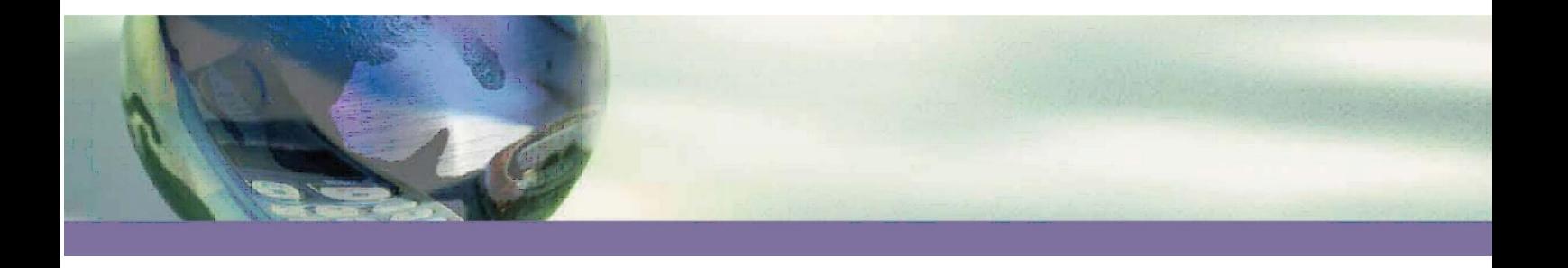

#### Copyright 2010 GlobalPlatform Inc. All Rights Reserved.

Recipients of this document are invited to submit, with their comments, notification of any relevant patent rights or other intellectual property rights of which they may be aware which might be infringed by the implementation of the specification set forth in this document, and to provide supporting documentation. The technology provided or described herein is subject to updates, revisions, and extensions by GlobalPlatform. Use of this information is governed by the GlobalPlatform license agreement and any use inconsistent with that agreement is strictly prohibited.

## **Table of Contents**

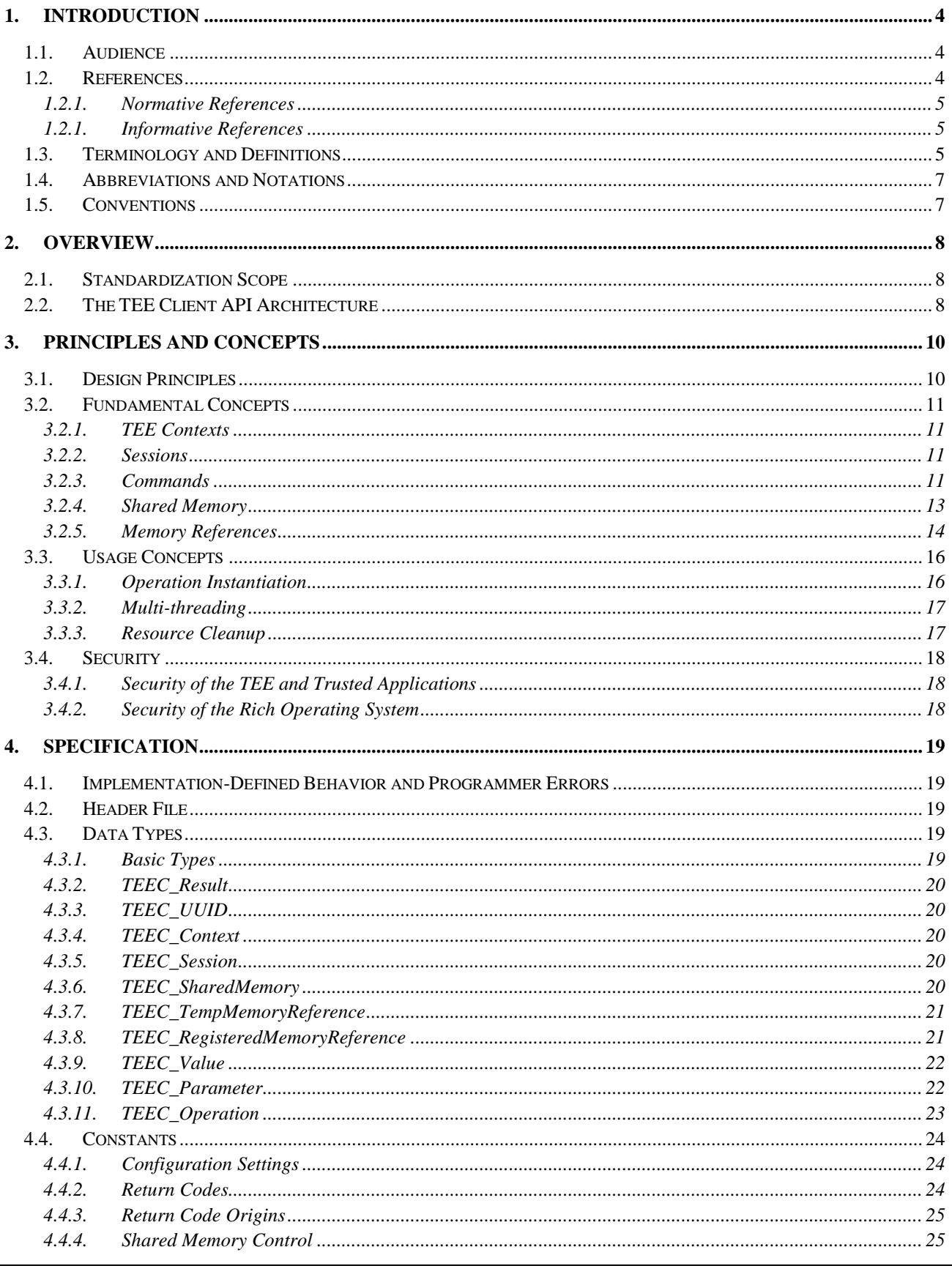

Copyright © 2010 GlobalPlatform Inc. All Rights Reserved.<br>The technology provided or described herein is subject to updates, revisions, and extensions by GlobalPlatform. Use of this information is governed by the GlobalPlatform license agreement and any use inconsistent with that agreement is strictly prohibited.

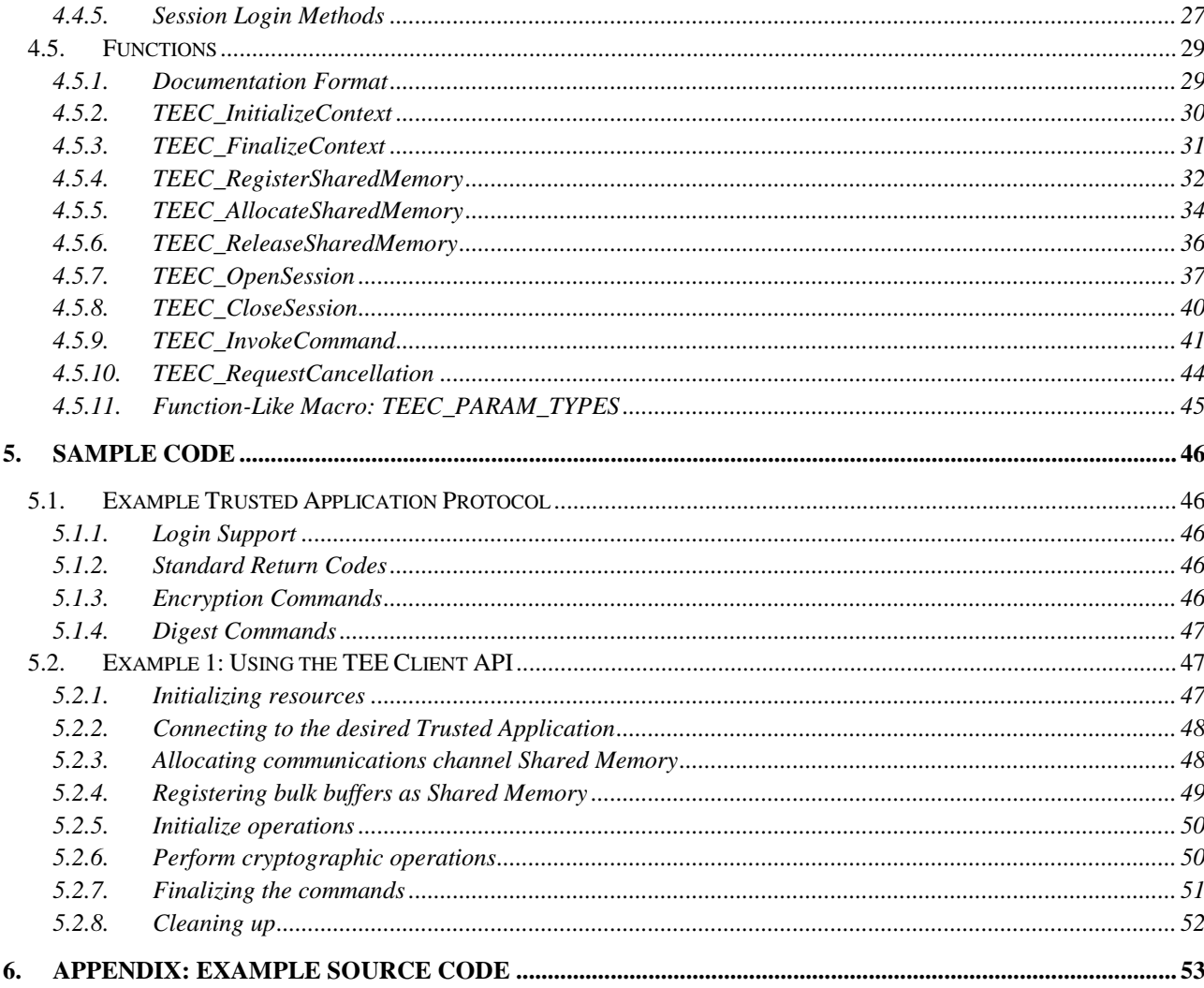

**Copyright © 2010 GlobalPlatform Inc. All Rights Reserved.**<br>The technology provided or described herein is subject to updates, revisions, and extensions by GlobalPlatform. Use of this information is governed by the GlobalPlatform license agreement and any use inconsistent with that agreement is strictly prohibited.

## <span id="page-3-0"></span>**1. Introduction**

This specification defines a communications API for connecting *Client Applications* running in a rich operating environment with security related *Trusted Applications* running inside a *Trusted Execution Environment* (TEE). For the purposes of this document a TEE is expected to be a trusted environment within the main device system-on-a-chip, which complements traditional security environments such as a UICC SIM card, although this is not a requirement of the API.

## <span id="page-3-1"></span>1.1. Audience

This document is suitable for software developers implementing:

- Client Applications running within the rich operating environment and which use Trusted Applications
- Trusted Applications running inside the TEE which need to expose an externally visible interface to Client Applications
- the TEE and the communications infrastructure required to access it

<span id="page-3-2"></span>As this API is also the base layer upon which higher level protocols can be built, it will also be of interest to developers of future specifications providing these high level APIs built on top of the TEE Client API.

## 1.2. References

This section includes technical and informative references used by this specification.

The technology provided or described herein is subject to updates, revisions, and extensions by GlobalPlatform. Use of this information is governed by the GlobalPlatform license agreement and any use inconsistent with that agreement is strictly prohibited.

<span id="page-4-0"></span>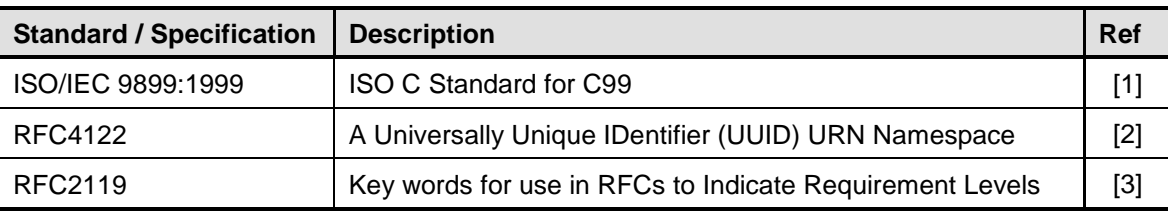

### **1.2.1. Normative References**

#### <span id="page-4-7"></span><span id="page-4-6"></span><span id="page-4-3"></span>**Table 1-1: Normative References**

## **1.2.1. Informative References**

<span id="page-4-8"></span><span id="page-4-1"></span>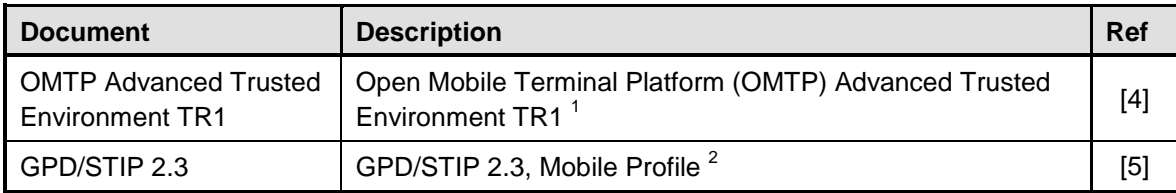

#### <span id="page-4-5"></span><span id="page-4-4"></span>**Table 1-2: Informative References**

## <span id="page-4-9"></span><span id="page-4-2"></span>1.3. Terminology and Definitions

The following table defines the expressions used within this specification that use an upper case first letter in each word of the expression. Expressions within this document that use a lower case first letter in each word take the common sense meaning.

#### Copyright 2010 GlobalPlatform Inc. All Rights Reserved.

1

<sup>&</sup>lt;sup>1</sup> OMTP TR1 Document:<http://www.omtp.org/Publications/Display.aspx?Id=24ad518b-6dba-4155-ad51-3143bd43a234>

<sup>&</sup>lt;sup>2</sup> Global Platform GPD/STIP: <http://www.globalplatform.org/specificationsdevice.asp>

The technology provided or described herein is subject to updates, revisions, and extensions by GlobalPlatform. Use of this information is governed by the GlobalPlatform license agreement and any use inconsistent with that agreement is strictly prohibited.

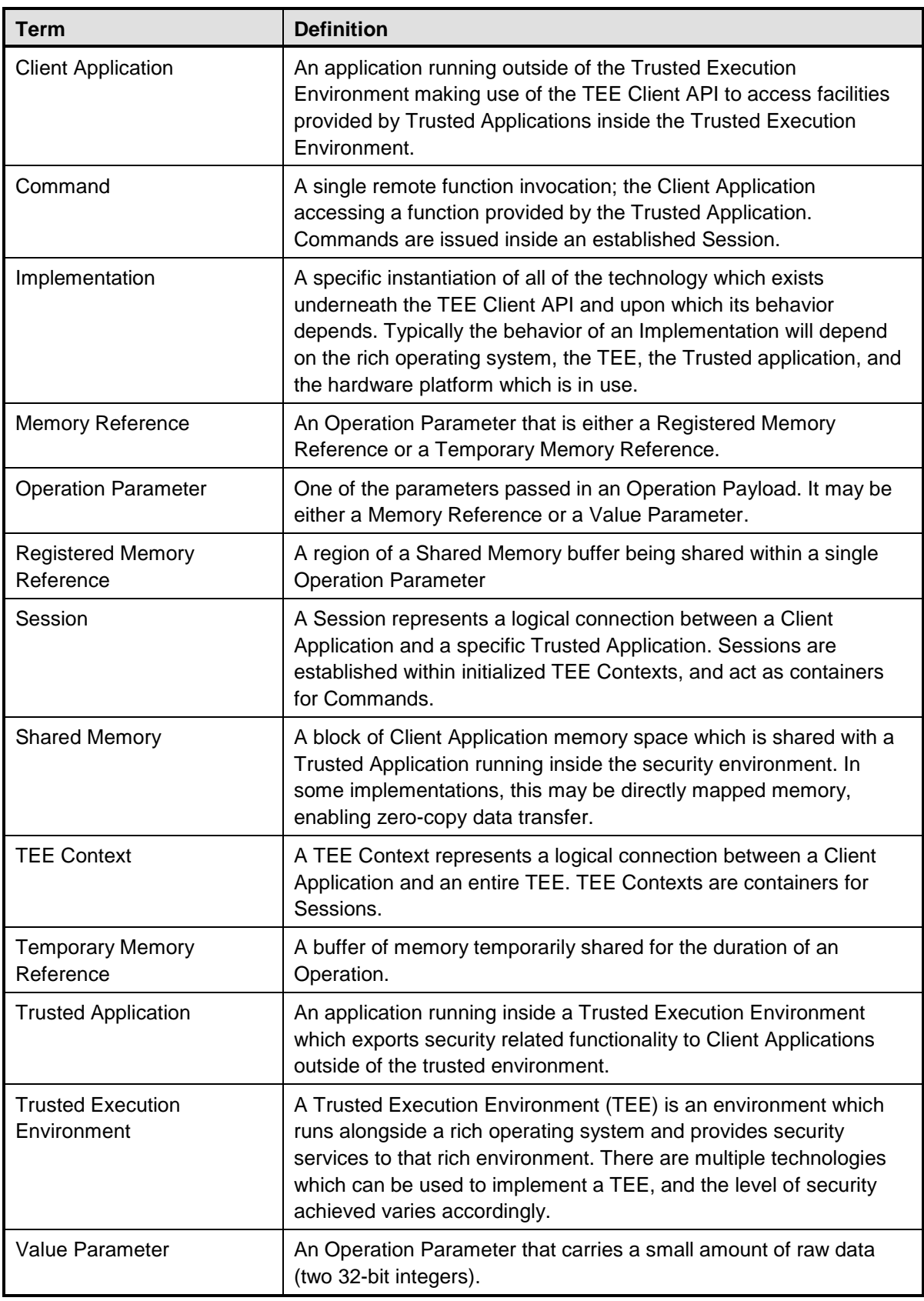

**Table 1-3: Terminology and Definitions**

<span id="page-5-0"></span>Copyright 2010 GlobalPlatform Inc. All Rights Reserved.

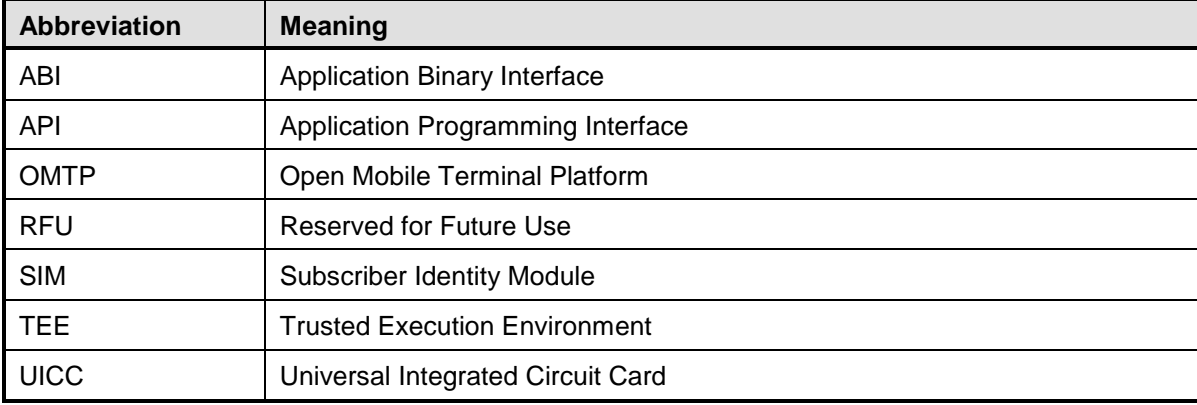

## <span id="page-6-0"></span>1.4. Abbreviations and Notations

#### **Table 1-4: Abbreviations and Notations**

## <span id="page-6-2"></span><span id="page-6-1"></span>1.5. Conventions

Throughout this document, normative requirements are highlighted by use of capitalized key words as described below.

The key words "MUST", "MUST NOT", "SHOULD", "SHOULD NOT", and "MAY" in this document are to be interpreted as described in RFC2119 [\[3\]:](#page-4-3)

MUST - This word means that the definition is an absolute requirement of the specification.

MUST NOT - This phrase means that the definition is an absolute prohibition of the specification.

SHOULD - This word means that there may exist valid reasons in particular circumstances to ignore a particular item, but the full implications must be understood and carefully weighed before choosing a different course.

SHOULD NOT - This phrase means that there may exist valid reasons in particular circumstances when the particular behavior is acceptable or even useful, but the full implications should be understood and the case carefully weighed before implementing any behavior described with this label.

MAY - This word mean that an item is truly optional. One vendor may choose to include the item because a particular marketplace requires it or because the vendor feels that it enhances the product while another vendor may omit the same item. An implementation which does not include a particular option MUST be prepared to interoperate with another implementation which does include the option, though perhaps with reduced functionality. In the same vein an implementation which does include a particular option MUST be prepared to interoperate with another implementation which does not include the option (except, of course, for the feature the option provides.)

Copyright 2010 GlobalPlatform Inc. All Rights Reserved.

## <span id="page-7-0"></span>**2. Overview**

This specification defines a communications API for connecting *Client Applications* running in a rich operating environment with security related *Trusted Applications* running inside a *Trusted Execution Environment* (TEE). For the purposes of this document a TEE is expected to be a trusted environment within the main device system-on-a-chip, which complements traditional security environments such as a UICC SIM card, although this is not a requirement of the API. A TEE provides an execution environment with security capabilities, which are either available to Trusted Applications running inside the TEE or exposed externally to Client Applications. A TEE may, for example, host a GPD/STIP runtime [\[5\],](#page-4-4) but may also be based on other technologies such as a small operating system executing native code applications.

<span id="page-7-1"></span>See the Open Mobile Trusted Platform (OMTP) Advanced Trusted Environment TR1 specification [\[4\]](#page-4-5) for a requirements analysis of Trusted Execution Environments in mobile devices.

## 2.1. Standardization Scope

Instead of trying to standardize a single monolithic API which covers a significant proportion of the interactions between a Client Application and the TEE-hosted functionality, the approach of the Global Platform standardization effort is modular. The TEE Client API covered by this specification concentrates on the interface to enable efficient communications between a Client Application and a Trusted Application running inside the TEE. Higher level standards and protocol layers may be built on top of the foundation provided by the TEE Client API – for example, to cover common tasks such as secure storage, cryptography, and run-time installation of new Trusted Applications – but these interfaces are outside of the scope of this specification.

## <span id="page-7-2"></span>2.2. The TEE Client API Architecture

The relationship between the major system components described in this specification are outlined in the block architecture below [\(Figure](#page-7-3) 2-1).

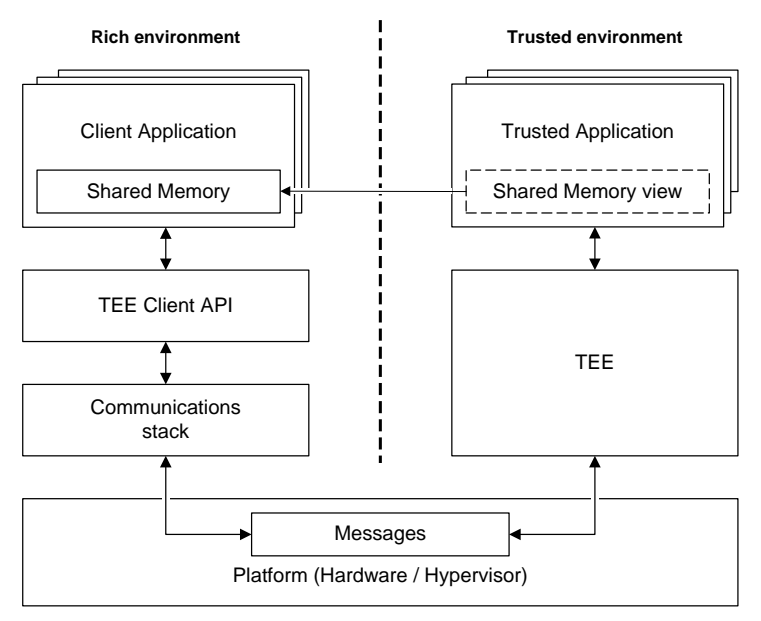

**Figure 2-1: TEE Client API System Architecture**

<span id="page-7-3"></span>Copyright 2010 GlobalPlatform Inc. All Rights Reserved.

Some *implementation-defined* support is required to provide separation between the rich environment and the TEE. The mechanisms used to achieve this, and the level of security these mechanisms provide, are outside of the scope of this specification.

Within the trusted environment this specification identifies two distinct classes of component: the hosting code of the TEE itself, and the Trusted Applications which run on top of it. There is no definition of the expected implementation of these blocks in this specification; they are only used as logical concepts inside this document.

Within the rich environment this specification identifies three distinct classes of component:

- The Client Applications which make use of the TEE Client API.
- The TEE Client API library implementation.
- The communications stack which is shared amongst all Client Applications, and whose role is to handle the communications between the rich environment and the trusted environment.

As before, there is no mandated architecture for these components and they are only used as logical constructions within this specification document. Note that the TEE Client API may be exposed to either, or both, the privileged or user layers of the rich environment. If exposed in the privileged layer, then drivers or any other privileged components may be considered to take the place of Client Applications.

The technology provided or described herein is subject to updates, revisions, and extensions by GlobalPlatform. Use of this information is governed by the GlobalPlatform license agreement and any use inconsistent with that agreement is strictly prohibited.

## <span id="page-9-0"></span>**3. Principles and Concepts**

<span id="page-9-1"></span>This section explains the underlying principles and concepts of the TEE Client API in detail, explaining how each class of features should be used.

## 3.1. Design Principles

The key design principles of the TEE Client API are:

- **C language**:
	- $\circ$  C is the common denominator for practically all of the application frameworks and operating systems hosting Client Applications.
	- o It is accepted that alternative language bindings such as a Java API may be needed in the future, but these are outside of the scope of this specification.

### **Blocking functions**:

- $\circ$  Most Client Application developers are familiar with synchronous functions which block waiting for the underlying task to complete before returning to the calling code. An asynchronous interface is hard to design, hard to port in rich OS environments, and is generally difficult to use for developers familiar with synchronous APIs.
- o In addition it is assumed that multi-threading support is available on all target platforms; this is required for Implementations to support cancellation of blocking API functions.
- **Source-level portability**:
	- o To enable compile-time and design-time optimization, this standard places no requirement on binary compatibility. Client Application developers will need to recompile their code against an appropriate *implementation-defined* version of the TEE Client API headers in order to function correctly on that Implementation.

**Client-side memory allocations**:

- Where possible the design of the TEE Client API has placed the responsibility for memory allocation on the calling Client Application code. This gives the Client developer choice of memory allocation locations, enabling simple optimizations such as stack-based allocation or enhanced flexibility using placements in static global memory or thread-local storage.
- $\circ$  This design choice is evident in the API by the use of pointers to structures rather than opaque handles to represent any manipulated objects.
- **Aim for zero-copy data transfer**:
	- $\circ$  The features of the TEE Client API are chosen to maximize the possibility of zero-copy data transfer between the Client Application and the Trusted Application, provided that the host operating system and hardware implementation can support it. This minimizes communications overhead and improves software efficiency, especially on cached processors where data copies are an expensive operation because of the cache pollution they cause.
	- o However, short messages can also be passed by copy, which avoids the overhead of sharing memory.

### **Support memory sharing by pointers**:

o The TEE Client API will be used to implement higher-level APIs, such as cryptography or secure storage, where the caller will often provide memory buffers for input or output data using simple C pointers. The TEE Client API must allow efficient sharing of this type of memory, and as such does not rely on the Client Application being able to use bulk memory buffers allocated by the TEE Client API.

The technology provided or described herein is subject to updates, revisions, and extensions by GlobalPlatform. Use of this information is governed by the GlobalPlatform license agreement and any use inconsistent with that agreement is strictly prohibited.

#### **Specify only communication mechanisms**:

 $\circ$  This API focuses on defining the underlying communications channel. It does not define the format of the messages which pass over the channel, or the protocols used by specific Trusted Applications. These must be defined in other specifications.

## <span id="page-10-0"></span>3.2. Fundamental Concepts

<span id="page-10-1"></span>This section outlines the behavior of the TEE Client API, and introduces key concepts and terminology.

## **3.2.1. TEE Contexts**

A *TEE Context* is an abstraction of the logical connection which exists between a Client Application and a TEE. A TEE Context must be initialized before a Session can be created between the Client Application and a Trusted Application running within the TEE which that TEE Context represents. The TEE Context should be finalized when the connection with the TEE is no longer required, allowing resources to be released.

It is possible for a Client Application to initialize multiple TEE Contexts concurrently, either with the same underlying TEE, or with multiple TEEs if they are available. The number of concurrent contexts which may exist is *implementation-defined*, and may additionally depend on run-time resource constraints.

## **3.2.2. Sessions**

<span id="page-10-2"></span>A *Session* is an abstraction of the logical connection which exists between a Client Application and a specific Trusted Application. A Session is opened by the Client Application within the scope of a particular TEE Context. The number of concurrent Sessions which may exist is *implementation-defined*, depending on the design of the TEE and the Trusted Applications in use, and may additionally depend on run-time resource constraints.

When creating a new Session the Client Application must identify the Trusted Applications which it wishes to connect to using the Universally Unique IDentifier (UUID) of the Trusted Application. The open session operation allows an initial data exchange to be made with the Trusted Application, if this is required in the protocol between the Client Application and the Trusted Application.

#### **Connection Methods: Login**

Some Trusted Applications may require the Implementation to identify or authenticate the Client Application or the user executing it. For example, a Trusted Application may restrict access to the data or functionality it provides based on the identity of the user running the Client Application in the rich operating environment. When opening a Session the Client Application can nominate which connection method it wants to use and hence which login credentials are presented to the TEE or Trusted Application. It is likely that the connection method will form part of the protocol exposed by the Trusted Application in use; attempting to open a Session with an incorrect connection method may result in a failed attempt.

## **3.2.3. Commands**

<span id="page-10-3"></span>A *Command* is the unit of communication between a Client Application and a Trusted Application within a Session. When starting a new Command the Client Application identifies the function in the Trusted Application which it wishes to execute by passing a numeric identifier, and may also provide an operation payload in accordance with the protocol the Trusted Application exposes for that function. The Command invocation blocks the Client Application thread, waiting for an answer from the Trusted Application. A Client Application may use multiple threads to have multiple Commands which are outstanding concurrently. The number of concurrent Commands which may exist is *implementation-defined*, depending on the design of the TEE and the Trusted Applications in use, and may additionally depend on run-time resource constraints.

#### Copyright 2010 GlobalPlatform Inc. All Rights Reserved.

#### **Operation Payload**

An operation to open a Session or to invoke a generic Command can carry an optional payload, the definition of which is passed inside a set of *Operation Parameters* (see section [3.2.5\)](#page-13-0) stored in the operation structure. In this version of the specification up to 4 Parameters can be specified for each operation.

Each Parameter is either a Memory Reference or a Value Parameter and is associated with a direction: it can be input, output, or both input and output. For Memory Reference Parameters, the specified direction of data flow determines when the underlying memory buffers need to be synchronized with the Trusted Application.

Memory Reference Parameters are used to exchange data through shared memory buffers. Value Parameters carry a small amount of data in the form of two 32-bit integers without the burden of sharing or synchronizing memory.

The format of the data structures held in the Memory References or Value Parameters is defined by the protocol of the Trusted Application function in use, and hence outside of the scope of this specification.

#### **Temporary Shared Memory Registration**

Memory References refer either to a Registered Memory Reference or a Temporary Memory Reference:

- a *Registered Memory Reference* is a region within a block of *Shared Memory* (see section [3.2.4\)](#page-12-0) that was created before the operation
- a *Temporary Memory Reference* directly specifies a buffer of memory owned by the Client Application, which is temporarily registered by the TEE Client API for the duration of the operation being performed

A Temporary Memory Reference may be null, which can be used to denote a special case for the parameter. Output Memory References that are null are typically used to request the required output size.

#### **Return Codes and Return Origins**

The answer to an open Session and a invoke Command operation always contains a *Return code*, which is a 32-bit numeric value indicating success or the reason for failure, and an *Return origin*, which is a 32 bit numeric value indicating the source of the return code in the Implementation. The standard error codes and return origins are described in sections [4.4.2](#page-23-2) and [4.4.3.](#page-24-0)

When the return origin is TEEC ORIGIN TRUSTED APP then the return code is defined by the Trusted Application"s protocol. Note that, critically, this means that a Client Application cannot just test against TEEC SUCCESS, as the Trusted Application may use another code to indicate success. To enable simpler error handling code in the Client Application it is recommended that the Trusted Application developers choose "0" as their literal value of their success return code constant.

#### **Events and Callbacks**

This specification does not define a primitive way for a Trusted Application to spontaneously signal an event to the Client Application or perform callbacks to the Client code. However, these types of usage patterns can be constructed using Commands. For example, event signals can be implemented by having the Client Application send a Command which blocks inside the Trusted Application until the event occurs inside the TEE. When the event occurs the Trusted Application passes control back to the Client Application; the TEEC\_InvokeCommand will return and the Client Application can handle the event which was signaled.

Copyright 2010 GlobalPlatform Inc. All Rights Reserved.

#### **3.2.4. Shared Memory**

<span id="page-12-0"></span>A *Shared Memory* block is a region of memory allocated in the context of the Client Application memory space that can be used to transfer data between that Client Application and a Trusted Application.

A Shared Memory block can either be existing Client Application memory which is subsequently registered with the TEE Client API, or memory which is allocated on behalf of the Client Application using the TEE Client API. A Shared Memory block can be registered or allocated once and then used in multiple Commands, and even in multiple Sessions, provided they exist within the scope of the TEE Context in which the Shared Memory was created. This pre-registration is typically more efficient than registering a block of memory using temporary registration if that memory buffer is used in more than one Command invocation.

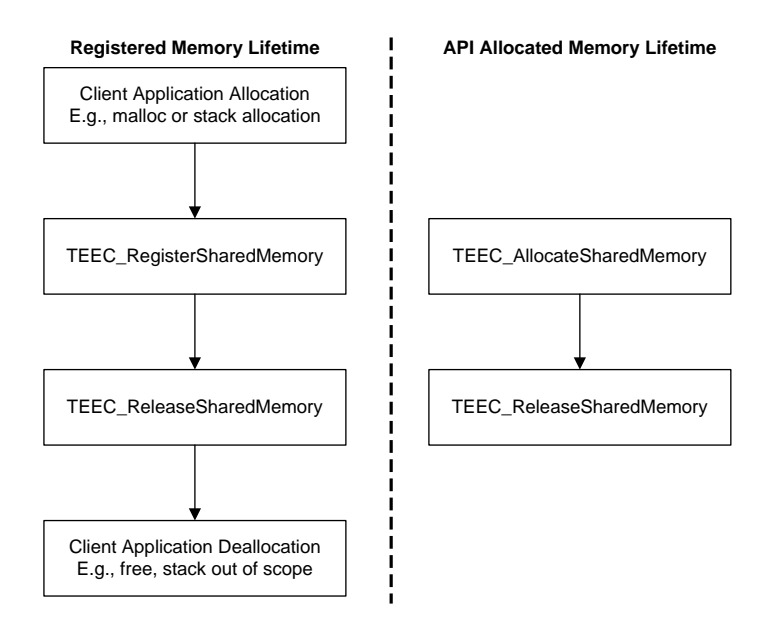

**Figure 3-1: Shared Memory Buffer Lifetime**

#### <span id="page-12-1"></span>**Zero-copy Data Transfer**

When possible the implementation of the communications channel beneath the TEE Client API should try to directly map Shared Memory in to the Trusted Application memory space, enabling true zero-copy data transfer. However this is not always possible; for example, the TEE may not have access to the same physical memory system as the platform running the Client Application, or may only be able to achieve zero-copy for some types of memory. As a result this specification defines synchronization points where the TEE Client API Implementation is allowed to synchronize the data in a Shared Memory block with the TEE to ensure data consistency. The Client Application and Trusted Application must assume that the data is only synchronized when within the scope of these synchronization points. Otherwise, data corruption may result. This process is described in more detail in section [3.2.5.](#page-13-0)

Client Application developers should note that letting the TEE Client API allocate the memory buffers using the function TEEC AllocateSharedMemory maximizes the chances that it can be successfully shared using a zero-copy exchange. If Client Application developers have the option to use this type of allocated memory in their code, without needing an explicit copy from another buffer, then they should aim to do so. However, it is not always possible to allocate memory without a copy in the Client Application, and in these cases registration of the buffer using TEEC RegisterSharedMemory is the preferred option as there is still a possibility that it could be zero copy.

Copyright 2010 GlobalPlatform Inc. All Rights Reserved.

Note that for small amount of data, it is recommended to use a Value Parameter instead of a Memory Reference to avoid the overhead of memory management.

#### **Overlapping Blocks**

The API allows Shared Memory registrations and allocations to overlap. A single region of Client Application memory may be registered multiple times, or a block may be allocated and then subsequently registered. The Client is responsible for ensuring that the overlapping regions are consistent and meet any timing requirements when used by multiple actors; specifying an input buffer to one Trusted Application which is concurrently used as an output for another can produce undefined results, for example.

The rules which the Client must conform to when overlapping memory ranges are used concurrently are described in the synchronization sub-section of section [3.2.5.](#page-13-0)

#### **3.2.5. Memory References**

<span id="page-13-0"></span>A *Memory Reference* is a range of bytes which is actually shared for a particular operation. A Memory Reference is described by either a TEEC MemoryReference structure (see section [4.3.7\)](#page-20-0) or a TEEC TempMemoryReference. It can specify:

- A whole Shared Memory block.
- A range of bytes within a Shared Memory block.
- Or a pointer to a buffer of memory owned by the Client Application, in which case this buffer is temporarily registered for the duration of the operation. This type of Memory Reference uses the structure TEEC TempMemoryReference.

A Memory Reference also specifies the direction in which data flows for that particular command. Memory References may be marked as input (buffer is transferring data from the Client Application to the Trusted Application), output (buffer is transferring data from the Trusted Application to the Client Application), or both input and output.

When a Memory Reference points to a Shared Memory block, the data flow direction must be consistent with the set of flags defined by the parent Shared Memory block; for example, trying to make an input Memory Reference with a parent Shared Memory block which has only the TEEC MEM OUTPUT flag is invalid.

#### **Synchronization**

As the underlying communications system may not support direct mapping of Client memory into the Trusted Application, it may be necessary to copy a portion of memory from the Client memory space into the Trusted Application memory space. Memory References provide a token which indicates what memory range needs to be synchronized, and their use within an operation indicates the duration of the synchronization scope. The temporal states in this synchronization process are indicated in [Figure 3-2.](#page-13-1)

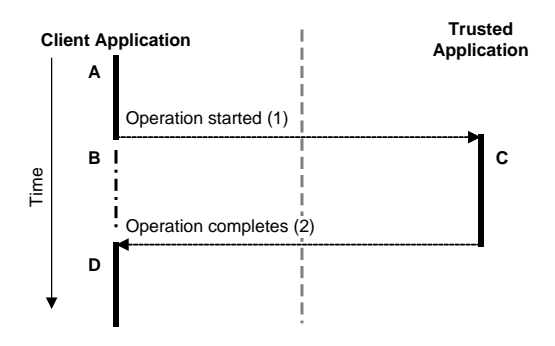

**Figure 3-2: Memory Reference timing diagram**

#### <span id="page-13-1"></span>Copyright 2010 GlobalPlatform Inc. All Rights Reserved.

In this figure there are three temporal states for the Client application (A, B, D) and one for the Trusted application (C), as well as two synchronization operations (1, 2).

When performing synchronization operation 1 – transitioning from state A to states B and C (which exist in parallel in the two environments) – the Implementation needs to ensure that input buffers are synchronized from the Client Application"s view of memory to the Trusted Application"s view of it. When performing synchronization operation 2 – transitioning from states B and C (which exist in parallel in the two environments) to state D – the Implementation needs to ensure that output buffers are synchronized from the Trusted Application"s view of memory to the Client Application"s view of memory.

The range of bytes referenced in a Memory Reference is considered live, for synchronization purposes, the moment that the containing operation structure is passed in to either TEEC OpenSession or TEEC InvokeCommand; this live period corresponds to the temporal states B and C in the figure. A Memory Reference is considered to be no longer live when the called API function returns. While a Memory Reference is live the Client Application and the Trusted Application must obey the following constraints:

- 1. For ranges within a Memory Reference marked as input only, the Client Application may read from the memory range, but must not write within it (states B and C). The Trusted Application may read from the memory range during state C.
- 2. For ranges within a Memory Reference marked as input or input and output, the Client Application must neither read nor write within the memory range (state B). The Trusted Application may read and write to the memory range (state C).

If these synchronization rules are ignored by the Client Application or the Trusted Application then data corruption may occur.

#### **Overlapping Ranges**

The API allows Memory References to overlap, either within a single operation or across multiple operations. The Client is responsible for ensuring that the overlapping regions are consistent and meet any timing requirements when used by multiple actors; specifying an input buffer to one Trusted Application which is concurrently used as an output for another will produce undefined results, for example.

It may be necessary for constraints on overlapping ranges to be defined as part of the Trusted Application"s protocol. A Trusted Application which accepts an input buffer and an output buffer, but which writes to the output buffer before using the input, cannot use the same memory for both activities as writing the output will destroy the input.

#### **Memory Reference Types**

The specification supports the following types of Memory Reference which may be encoded in an operation payload.

TEEC MEMREF TEMP INPUT, TEEC MEMREF TEMP OUTPUT, OT TEEC MEMREF TEMP INOUT: A temporary Memory Reference indicates that the Parameter points to a buffer of memory to be shared rather than to a Shared Memory control structure. This Client Application buffer will be temporarily shared for the duration of the operation being performed. If the buffer pointer is NULL then no memory buffer is actually referenced. Some Trusted Applications may associate a specific meaning with a null Memory Reference, so for full details the Client Application developer must refer to the protocol specification for the Trusted Application they are targeting. A null Memory Reference can also be used to fetch the required size of an output buffer.

The technology provided or described herein is subject to updates, revisions, and extensions by GlobalPlatform. Use of this information is governed by the GlobalPlatform license agreement and any use inconsistent with that agreement is strictly prohibited.

- TEEC\_MEMREF\_WHOLE: A whole Memory Reference enables a light-weight mechanism of sharing an entire parent Shared Memory block without the need to duplicate the content of the Shared Memory structure control fields inside the Memory Reference. When this memory type is used the entire Shared Memory region is shared with the direction flags the parent Shared Memory specifies.
- TEEC MEMREF PARTIAL INPUT, TEEC MEMREF PARTIAL OUTPUT,  $\overline{O}$ TEEC\_MEMREF\_PARTIAL\_INOUT: A partial Memory Reference refers to a sub-region of a parent Shared Memory block, allowing any region of bytes within that block to be shared with the Trusted Application.

Note that an Operation Parameter can also be a Value Parameter, carrying two 32-bit integers.

#### <span id="page-15-2"></span>**Variable Length Return Buffers**

In many cases the Trusted Application will want to write a variable length of data in to the Shared Memory buffer. For buffers which are configured as an output buffer, the size of the Memory Reference when starting an Operation on the TEE is the maximum size of the output data that the Trusted Application may write into the referenced region. When the Trusted Application responds it may reduce the size of the referenced memory region to reflect the actual number of bytes it wrote into the output buffer. In this case the Implementation must update the size field of the Memory Reference in the Client Application operation structure to indicate the number of bytes which were used by the Trusted Application.

In these cases the Implementation only needs to synchronize the number of bytes which the Trusted Application has modified when passing control back to the Client Application; other data within the scope of the originally referenced memory range should be unchanged, although this may depend on Trusted Application behaving correctly.

Note that output data can only be written in the lowest address in an output Memory Reference; it is not possible to synchronize a high region in the buffer without synchronizing the lower parts of the buffer.

In any scenario using variable length outputs there is the possibility that the output buffer provided by the Client Application is not large enough to contain the entire output. In these scenarios the Trusted Application is allowed to return the required output size to the Client Application. The size field of the Memory Reference in the operation structure is then updated to reflect the required size, but the Implementation does not synchronize any data with the Client Application, as this is viewed as an error condition. It is recommended that a Trusted Application use the defined "short buffer" error code TEEC\_ERROR\_SHORT\_BUFFER to signal this type of response to the Client Application.

This type of "short buffer" response is allowed for null Memory Reference, enabling a design where a first invocation uses a null Memory Reference to fetch the required size of output buffer, and then uses a second invocation with another non-null Memory Reference containing an output buffer of the necessary size.

## <span id="page-15-0"></span>3.3. Usage Concepts

<span id="page-15-1"></span>The section outlines some of the usage patterns which the design of the TEE Client API makes use of.

### **3.3.1. Operation Instantiation**

To enable reliable multi-threaded implementations of cancellation this specification defines the concept of *Instantiation* – a mechanism which can be used to put TEEC Operation structures in to a known state. If an Operation may be cancelled by the Client Application then the Client Application must set the started field of the structure to 0 before calling either the TEEC OpenSession or TEEC\_InvokeCommand function. If a Client Application is single threaded, or is multi-threaded but will never cancel the operation by design, then there is no need for the started field to be initialized.

Copyright 2010 GlobalPlatform Inc. All Rights Reserved.

The technology provided or described herein is subject to updates, revisions, and extensions by GlobalPlatform. Use of this information is governed by the GlobalPlatform license agreement and any use inconsistent with that agreement is strictly prohibited.

#### **Atomicity of Field Access**

To enable multi-threaded TEE Client API implementations to effectively use the started field across multiple-threads without the need for OS level locking, the underlying processor architecture must allow atomic operations – such as "test and set", "swap", or "exclusive load and store" – to operate on the started field. For this reason the started field has been chosen to be 32-bits, as this is a commonly supported data size for atomic operations on the processor architectures of interest.

This atomicity requirement typically means that the started fields must be naturally aligned (aligned on a 4-byte boundary); otherwise the atomic instructions in the processors will not function correctly. This requirement is automatically met by compliant C code and toolchains, but many toolchains allow extensions to the C language which allow packed and / or unaligned structures. Client Applications must not use these extensions; TEE Client API implementations are allowed to assume the started field can be read or written atomically.

## **3.3.2. Multi-threading**

<span id="page-16-0"></span>The TEE Client API is designed to support use from multiple threads concurrently, using a combination of internal thread safety within the implementation of the API, and explicit locks and serialization in the Client Application code. Client Application developers can assume that all of the API functions can be used concurrently unless an exception is documented in this specification. The main exceptions are indicated below.

Note that the API can be used from multiple processes, but it may not be possible to share contexts and sessions between multiple processes due to rich OS memory separation mechanisms.

#### **Behavior which is not Thread-safe**

TEE Contexts, Sessions, and Shared Memory structures all have an explicit lifecycles defined by pairs of bounding "start" and "stop" functions:

- TEEC\_InitializeContext / TEEC\_FinalizeContext
- TEEC OpenSession / TEEC\_CloseSession
- TEEC RegisterSharedMemory / TEEC ReleaseSharedMemory
- TEEC AllocateSharedMemory / TEEC ReleaseSharedMemory

These functions are not internally thread-safe with respect to the object being initialized or finalized. It is not valid to call TEEC OpenSession concurrently using the same TEEC Session structure, for example. However, it is valid for the Client Application to concurrently use these functions to initialize or finalize different objects; in the above example two threads could initialize different TEEC Session structures.

In cases where global shared structures need to be initialized the Client Application must ensure that the initialization of each structure only occurs once using appropriate platform-specific locking schemes to ensure that this requirement is met.

Once the structures described above have been initialized it becomes possible to use them concurrently in other API functions, provided that the TEE and Trusted Application in use support such concurrent use. A Client Application can concurrently register two different Shared Memory blocks using the same TEE Context, or invoke two Commands within the same Session for example.

## **3.3.3. Resource Cleanup**

<span id="page-16-1"></span>The specification of the "stop" functions described in section [3.3.2](#page-16-0) is stateful and requires clean Client Application resource unwinding:

 when releasing Shared Memory, the Client code must ensure that it is not referenced in a pending operation

#### Copyright 2010 GlobalPlatform Inc. All Rights Reserved.

- when closing a session, there must be no pending operations within it
- when finalizing a TEE Context there must be no open sessions within its scope

The Client Applications must ensure these conditions are true, using platform-specific locking mechanisms to synchronize threads if needed. Failing to meet these obligations is a *programmer error*, and will result in undefined behavior.

## <span id="page-17-0"></span>3.4. Security

This section outlines the security policies of the TEE Client API, and highlights some of the design requirements which are placed on an Implementation.

## **3.4.1. Security of the TEE and Trusted Applications**

<span id="page-17-1"></span>The implementation of the TEE and any Trusted Applications must treat any input from the rich environment as potentially malicious; Client Applications are running outside of the TEE security boundary and as such it must be assumed that they may be compromised by attack or may be purposefully malicious.

In particular the following details may be of interest to a TEE or a Trusted Application developer:

 Shared Memory is memory owned by the rich environment and mapped into the TEE memory space. Code inside the TEE and Trusted Applications must assume that the content of Shared Memory is both untrusted and volatile; data stored in Shared Memory may be changed maliciously at any time with respect to the execution of code inside the trusted environment. Note that a well formed Client Application must follow the conventions for sharing memory, as described in section [3.2.5,](#page-13-0) in order to run with defined behavior.

#### **Login Connection Methods**

This specification defines a number of connection methods which allow an identity token for a Client Application to be generated by the Implementation and presented to the Trusted Application. This identity information is generated based on parameters controlled by some trusted entity inside the rich operating system, such as the OS kernel, and as such it is a valid security model for these login tokens to be generated by a trusted process within the rich operating system rather than by the TEE itself. Trusted Application developers must therefore note that the validity of this login token is therefore bounded by the security of the rich operating system, not the security of the TEE.

### **3.4.2. Security of the Rich Operating System**

<span id="page-17-2"></span>In most implementations the TEE is a separate operating system which exists in parallel to the rich operating system which runs the Client Applications. It is important that the integration of a TEE alongside the rich operating system cannot be used to weaken the security of the rich operating system itself. The implementation of the TEE Client API, the TEE, and the Trusted Application must ensure that Client Applications cannot use the features they expose to bypass the security sandbox used by the rich operating system to isolate processes.

The technology provided or described herein is subject to updates, revisions, and extensions by GlobalPlatform. Use of this information is governed by the GlobalPlatform license agreement and any use inconsistent with that agreement is strictly prohibited.

## <span id="page-18-0"></span>**4. Specification**

<span id="page-18-1"></span>This section contains the technical specification of the TEE Client API.

## 4.1. Implementation-Defined Behavior and Programmer Errors

A number of functionalities within this specification are described as either *implementation-defined* or as *programmer errors*.

#### **Implementation-Defined Behavior**

When a functional behavior is described as *implementation-defined* it means that a specific Implementation of the TEE Client API MUST consistently implement the behavior and MUST document it. However, the actual behavior is not specified as part of the standard. Client Application developers may choose to depend on this *implementation-defined* behavior, but must be aware that their code may not be portable to another Implementation.

#### **Implementation-Defined Fields**

Implementations are allowed to extend some of the data structures defined in this specification to include a single field of *implementation-defined* type, named imp. Implementations MUST NOT add new fields outside of imp. The implementation can use the imp field to hold any private data that it wants to attach to the context which that structure represents, but the Client Application code MUST NOT directly access the contents of the imp field.

#### **Programmer Error**

There are a number of errors in this specification which can only occur as a result of programmer error, i.e. they are triggered by incorrect use of the API by a program rather than by run-time errors such as out-ofmemory conditions. In these cases the Implementation is not required to gracefully handle the error, or even behave consistently, but MAY choose to generate a programmer visible response. This response could include a failing assertion, an informative return code if the function can return one, a diagnostic log file, etc. In these cases the Implementation MUST still guarantee the stability and security of the TEE and the shared communication subsystem in the rich environment because these modules are shared amongst all Client Applications and must not be affected by the misbehavior of a single Client Application.

## <span id="page-18-2"></span>4.2. Header File

The header file for the TEE Client API must have the name "tee\_client\_api.h".

<span id="page-18-3"></span>#include "tee client api.h"

## 4.3. Data Types

### **4.3.1. Basic Types**

<span id="page-18-4"></span>This specification makes use of standard C data types, including the fixed width integer types from the ISO C99 specification update [\[1\].](#page-4-6) The following standard C types are used:

- uint32 t: a 32-bit unsigned integer
- uint16 t: a 16-bit unsigned integer
- uint8 t: an 8-bit unsigned integer
- char: a character
- size\_t: an unsigned integer large enough to hold the size of an object in memory

#### Copyright 2010 GlobalPlatform Inc. All Rights Reserved.

#### **4.3.2. TEEC\_Result**

<span id="page-19-0"></span>This type is used to contain return codes which are the results of invoking TEE Client API functions. See section [4.4.2](#page-23-2) for a list of return codes defined by the specification.

typedef uint32 t TEEC Result;

## **4.3.3. TEEC\_UUID**

<span id="page-19-1"></span>This type contains a Universally Unique Resource Identifier (UUID) type as defined in RFC4122 [\[2\].](#page-4-7) These UUID values are used to identify Trusted Applications.

```
typedef struct
{
   uint32 t timeLow;
   uint16 t timeMid;
   uint16 t timeHiAndVersion;
   uint8 t clockSeqAndNode[8];
} TEEC_UUID;
```
### **4.3.4. TEEC\_Context**

<span id="page-19-2"></span>This type denotes a TEE Context, the main logical container linking a Client Application with a particular TEE. Its content is entirely *implementation-defined*.

```
typedef struct
{
     <Implementation-Defined Type> imp;
} TEEC_Context;
```
#### **4.3.5. TEEC\_Session**

<span id="page-19-3"></span>This type denotes a TEE Session, the logical container linking a Client Application with a particular Trusted Application. Its content is entirely *implementation-defined*.

```
typedef struct
{
     <Implementation-Defined Type> imp;
} TEEC_Session;
```
#### **4.3.6. TEEC\_SharedMemory**

<span id="page-19-4"></span>This type denotes a Shared Memory block which has either been registered with the Implementation or allocated by it.

```
typedef struct
{
    void* buffer;
   size t size;
    uint32_t flags;
     <Implementation-Defined Type> imp;
} TEEC_SharedMemory;
```
The fields of this structure have the following meaning:

- $\bullet$  buffer is a pointer to the memory buffer shared with the TEE
- size is the size of the memory buffer, in bytes
- $\bullet$   $\pm$  1 ags is a bit-vector which can contain the following flags:
	- o TEEC MEM INPUT: the memory can be used to transfer data from the Client Application to the TEE

#### Copyright 2010 GlobalPlatform Inc. All Rights Reserved.

- o TEEC\_MEM\_OUTPUT: the memory can be used to transfer data from the TEE to the Client Application
- o All other bits in this field SHOULD be set to zero, and are reserved for future use
- imp contains any additional *implementation-defined* data attached to the Shared Memory structure

## **4.3.7. TEEC\_TempMemoryReference**

<span id="page-20-0"></span>This type defines a Temporary Memory Reference. It is used as a TEEC Operation parameter when the corresponding parameter type is one of TEEC\_MEMREF\_TEMP\_INPUT, TEEC\_MEMREF\_TEMP\_OUTPUT, or TEEC MEMREF TEMP INOUT.

```
typedef struct
{
   void* buffer;
  size t size;
} TEEC_TempMemoryReference;
```
The fields of this structure have the following meaning:

- buffer is a pointer to the first byte of a region of memory which needs to be temporarily registered for the duration of the Operation. This field can be NULL to specify a null Memory Reference.
- size is the size of the referenced memory region, in bytes. When the operation completes, and unless the parameter type is TEEC\_MEMREF\_TEMP\_INPUT, the Implementation must update this field to reflect the actual or required size of the output:
	- $\circ$  If the Trusted Application has actually written some data in the output buffer, then the Implementation MUST update the size field with the actual number of bytes written.
	- $\circ$  If the output buffer was not large enough to contain the whole output, or if it is null, the Implementation MUST update the size field with the size of the output buffer requested by the Trusted Application. In this case, no data has been written into the output buffer. See the paragraph ["Variable Length Return Buffers"](#page-15-2) in section [3.2.5](#page-13-0) for more details.

## **4.3.8. TEEC\_RegisteredMemoryReference**

<span id="page-20-1"></span>This type defines a Registered Memory Reference, i.e., that uses a pre-registered or pre-allocated Shared Memory block. It is used as a TEEC\_Operation parameter when the corresponding parameter type is one of TEEC\_MEMREF\_WHOLE, TEEC\_MEMREF\_PARTIAL\_INPUT, TEEC\_MEMREF\_PARTIAL\_OUTPUT, or TEEC\_MEMREF\_PARTIAL\_INOUT.

```
typedef struct
{
    TEEC_SharedMemory* parent;
   size t size;
   size t offset;
} TEEC_RegisteredMemoryReference;
```
The fields of this structure have the following meaning:

- parent points to a TEEC\_SharedMemory structure. The memory reference refers either to the whole Shared Memory or to a partial region within the Shared Memory block, depending of the parameter type. The data flow direction of the memory reference must be consistent with the flags defined in the parent Shared Memory Block. Note that the parent field MUST NOT be NULL. To encode a null Memory Reference, the Client Application must use a Temporary Memory Reference with the buffer field set to NULL.
- **•** size is the size of the referenced memory region, in bytes:

#### Copyright 2010 GlobalPlatform Inc. All Rights Reserved.

- $\circ$  The Implementation MUST only interpret this field if the Memory Reference type in the operation structure is not TEEC\_MEMREF\_WHOLE. Otherwise, the size is read from the parent Shared Memory structure.
- $\circ$  When an operation completes, and if the Memory Reference is tagged as "output", the Implementation must update this field to reflect the actual or required size of the output. This applies even if the parameter type is TEEC\_MEMREF\_WHOLE:
	- If the Trusted Application has actually written some data in the output buffer, then the Implementation MUST update the size field with the actual number of bytes written.
	- If the output buffer was not large enough to contain the whole output, the Implementation MUST update the size field with the size of the output buffer requested by the Trusted Application. In this case, no data has been written into the output buffer. See the paragraph ["Variable Length Return Buffers"](#page-15-2) in section [3.2.5](#page-13-0) for more details.
- offset is the offset, in bytes, of the referenced memory region from the start of the Shared Memory block:
	- o The Implementation MUST only interpret this field if the Memory Reference type in the operation structure is not TEEC\_MEMREF\_WHOLE. Otherwise, the Implementation MUST use the base address of the Shared Memory block.

### **4.3.9. TEEC\_Value**

<span id="page-21-0"></span>This type defines a parameter that is not referencing shared memory, but carries instead small raw data passed by value. It is used as a TEEC Operation parameter when the corresponding parameter type is one of TEEC\_VALUE\_INPUT, TEEC\_VALUE\_OUTPUT, or TEEC\_VALUE\_INOUT.

```
typedef struct
{
   uint32 t a;
   uint32 t b;
} TEEC_Value;
```
The two fields of this structure do not have a particular meaning. It is up to the protocol between the Client Application and the Trusted Application to assign a semantic to those two integers.

### **4.3.10. TEEC\_Parameter**

<span id="page-21-1"></span>This type defines a Parameter of a TEEC Operation. It can be a Temporary Memory Reference, a Registered Memory Reference, or a Value Parameter.

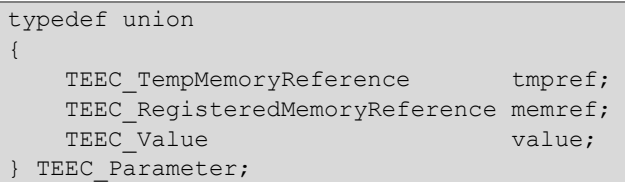

The field to select in this union depends on the type of the parameter specified in the  $\text{paramTypes}$  field of the TEEC Operation structure:

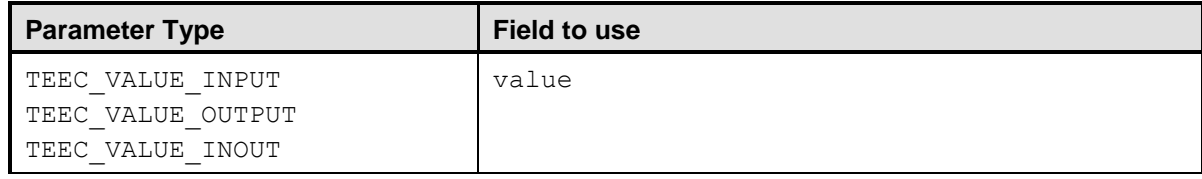

#### Copyright 2010 GlobalPlatform Inc. All Rights Reserved.

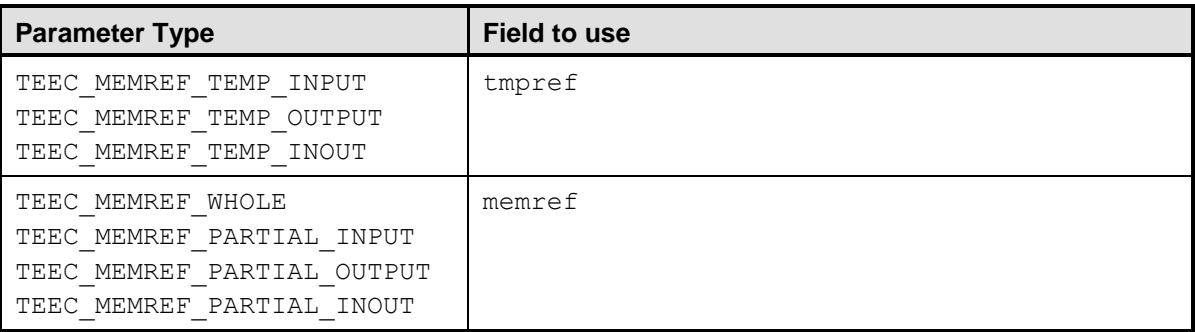

## **4.3.11. TEEC\_Operation**

<span id="page-22-0"></span>This type defines the payload of either an open Session operation or an invoke Command operation. It is also used for cancellation of operations, which may be desirable even if no payload is passed.

```
typedef struct
{
    uint32 t started;
   uint32_t paramTypes;<br>TEEC Parameter params[4];
   TEEC Parameter
     <Implementation-Defined Type> imp;
} TEEC_Operation;
```
The fields of this structure have the following meaning:

- started is a field which MUST be initialized to zero by the Client Application before each use in an operation if the Client Application may need to cancel the operation about to be performed.
- paramTypes encodes the type of each of the Parameters in the operation. The layout of these types within a 32-bit integer is *implementation-defined* and the Client Application MUST use the macro TEEC PARAMS TYPE to construct a constant value for this field. As a special case, if the Client Application sets paramTypes to 0, then the Implementation MUST interpret it as meaning that the type for each Parameter is set to TEEC\_NONE.

The type of each Parameter can take one of the following values, which are defined in [Table 4-5](#page-26-1) (section [4.4.4\)](#page-24-1):

#### o TEEC\_NONE

- o TEEC\_VALUE\_INPUT
- o TEEC\_VALUE\_OUTPUT
- o TEEC\_VALUE\_INOUT
- o TEEC\_MEMREF\_TEMP\_INPUT
- o TEEC\_MEMREF\_TEMP\_OUTPUT
- o TEEC\_MEMREF\_TEMP\_INOUT
- o TEEC\_MEMREF\_WHOLE
- o TEEC\_MEMREF\_PARTIAL\_INPUT
- o TEEC\_MEMREF\_PARTIAL\_OUTPUT
- o TEEC\_MEMREF\_PARTIAL\_INOUT
- params is an array of four Parameters. For each parameter, one of the memref, tmpref, or value fields must be used depending on the corresponding parameter type passed in paramTypes as described in the specification of TEEC Parameter (section [4.3.9\)](#page-21-0).
- imp contains any additional *implementation-defined* data attached to the operation structure.

The technology provided or described herein is subject to updates, revisions, and extensions by GlobalPlatform. Use of this information is governed by the GlobalPlatform license agreement and any use inconsistent with that agreement is strictly prohibited.

## 4.4. Constants

<span id="page-23-1"></span><span id="page-23-0"></span>The following constants are defined by this specification:

## **4.4.1. Configuration Settings**

The following utility constant, of type size t, is defined by the specification:

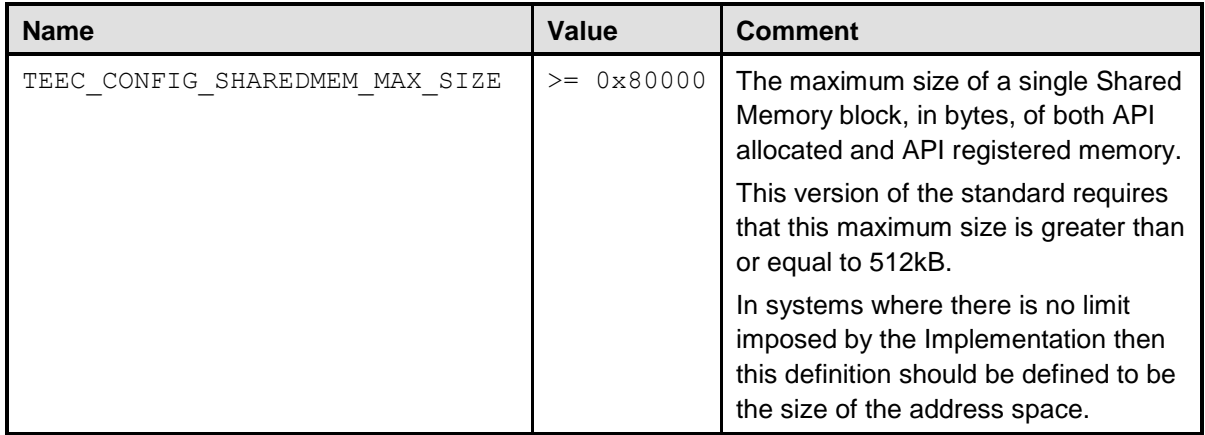

#### **Table 4-1: API Configuration Constants**

### **4.4.2. Return Codes**

<span id="page-23-3"></span><span id="page-23-2"></span>The following function return codes, of type TEEC\_Result (see section [4.3.2\)](#page-19-0), are defined by the specification:

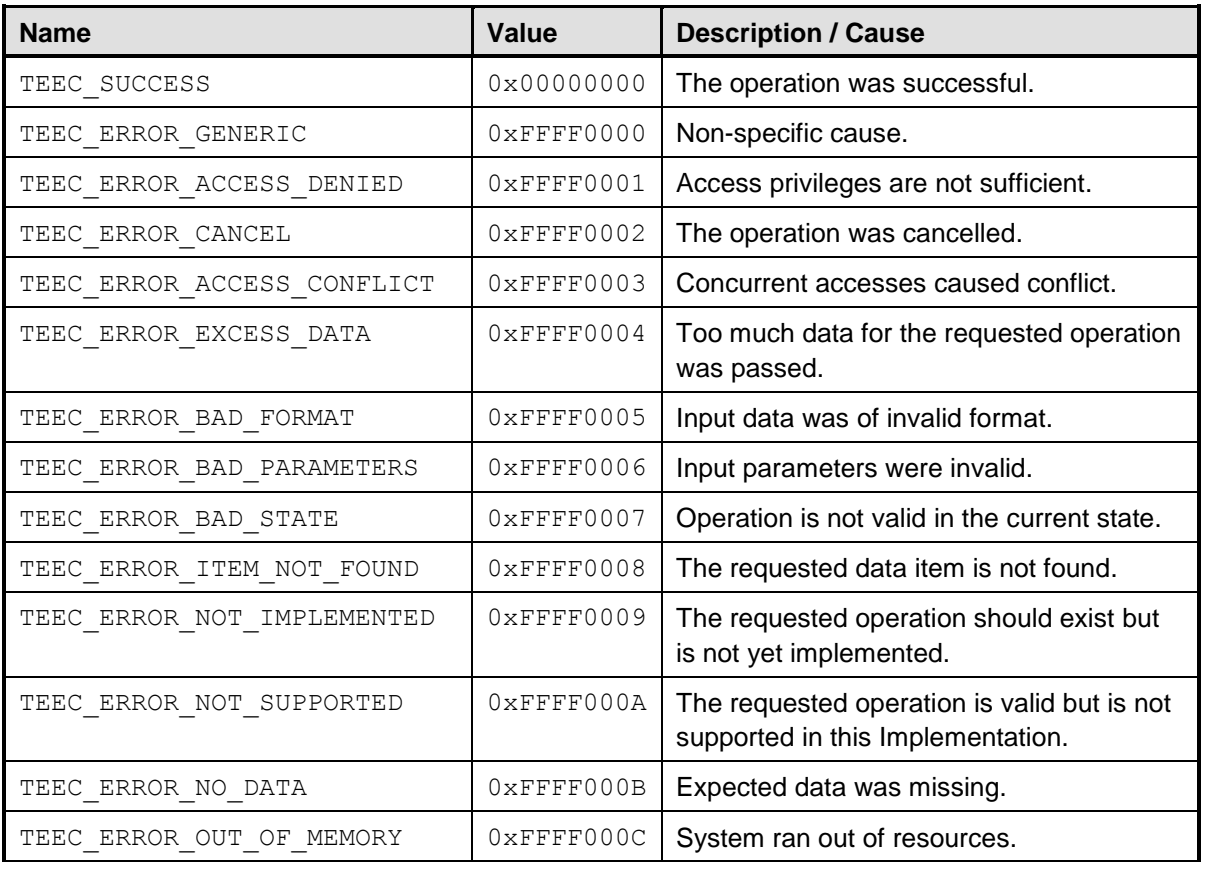

#### Copyright 2010 GlobalPlatform Inc. All Rights Reserved.

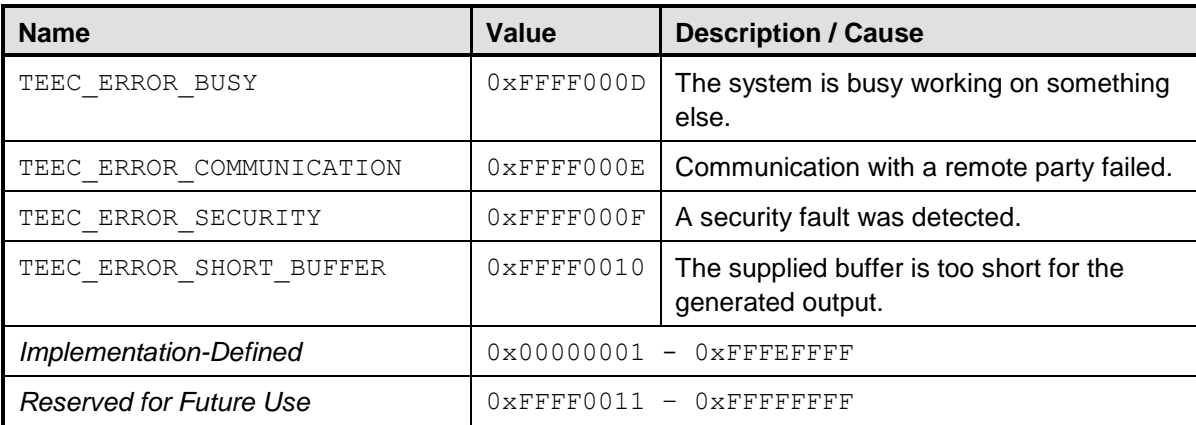

#### **Table 4-2: API Return Code Constants**

## **4.4.3. Return Code Origins**

<span id="page-24-2"></span><span id="page-24-0"></span>The following function return code origins, of type uint32 t, are defined by the specification. These indicate where in the software stack the return code was generated for an open-session operation or an invoke-command operation.

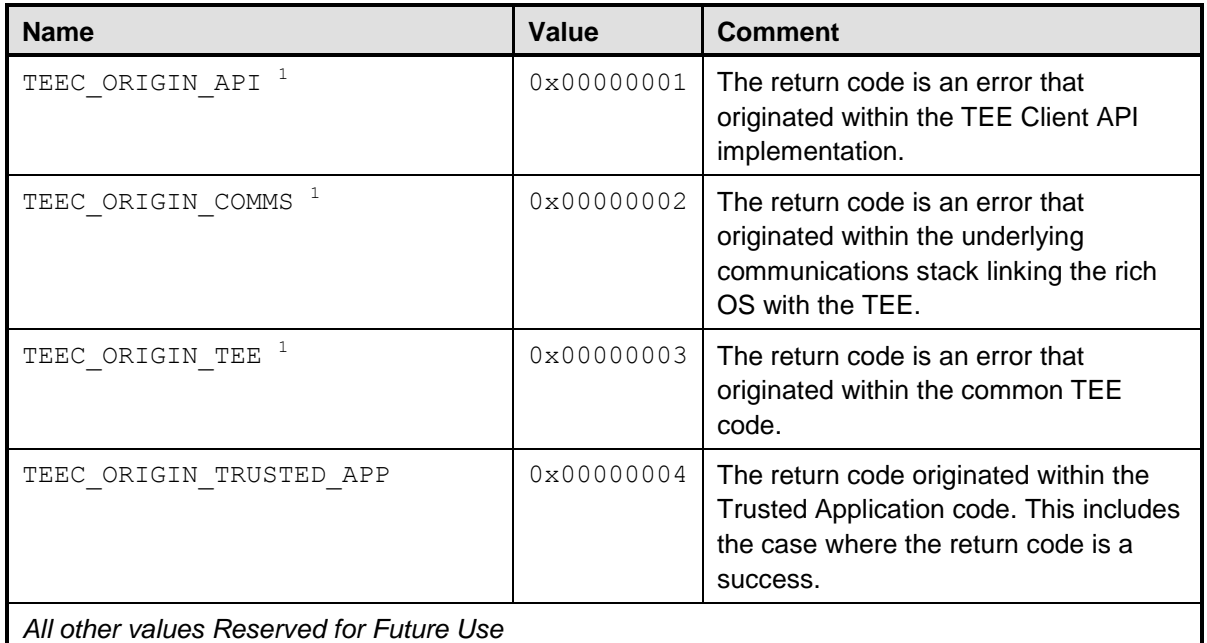

 $1$  These errors are returned by the TEE or surrounding framework, and the return codes for these error origins must be one of the explicitly-defined constants in [Table 4-2.](#page-24-2) In these cases, the return code cannot be TEEC SUCCESS because a success can only be generated by the Trusted Application itself.

#### **Table 4-3: API Return Code Origin Constants**

## **4.4.4. Shared Memory Control**

<span id="page-24-3"></span><span id="page-24-1"></span>The following flag constants, of type  $uint32$  t, are defined by the specification. These are used to indicate the current status and synchronization requirements of Shared Memory blocks.

Copyright 2010 GlobalPlatform Inc. All Rights Reserved.

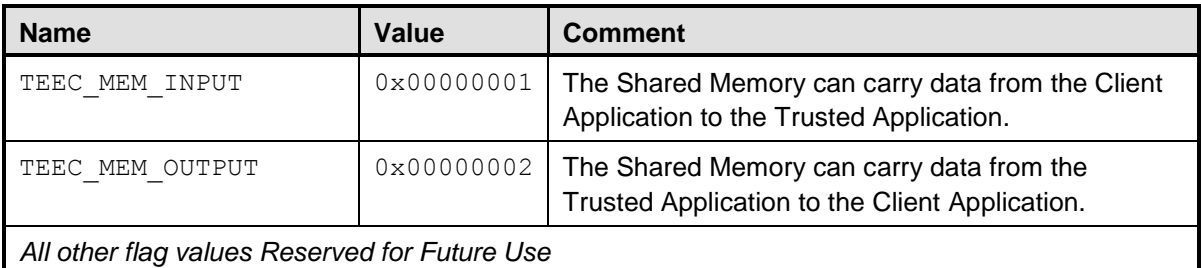

#### **Table 4-4: API Shared Memory Control Flags**

<span id="page-25-0"></span>The following constants, of type uint32 t, are defined by the specification. These are used to indicate the type of Parameter encoded inside the operation structure.

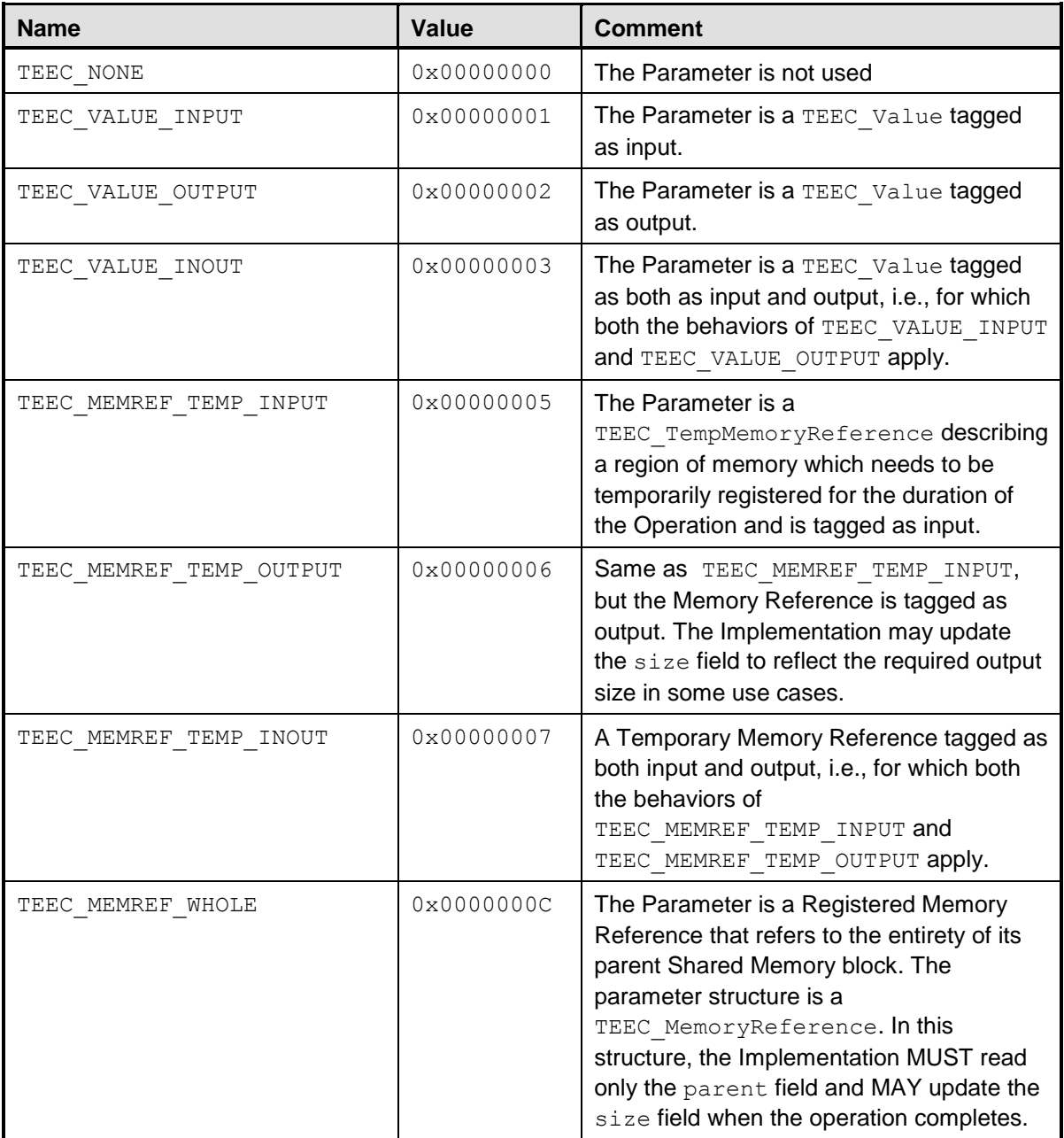

Copyright 2010 GlobalPlatform Inc. All Rights Reserved.

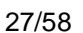

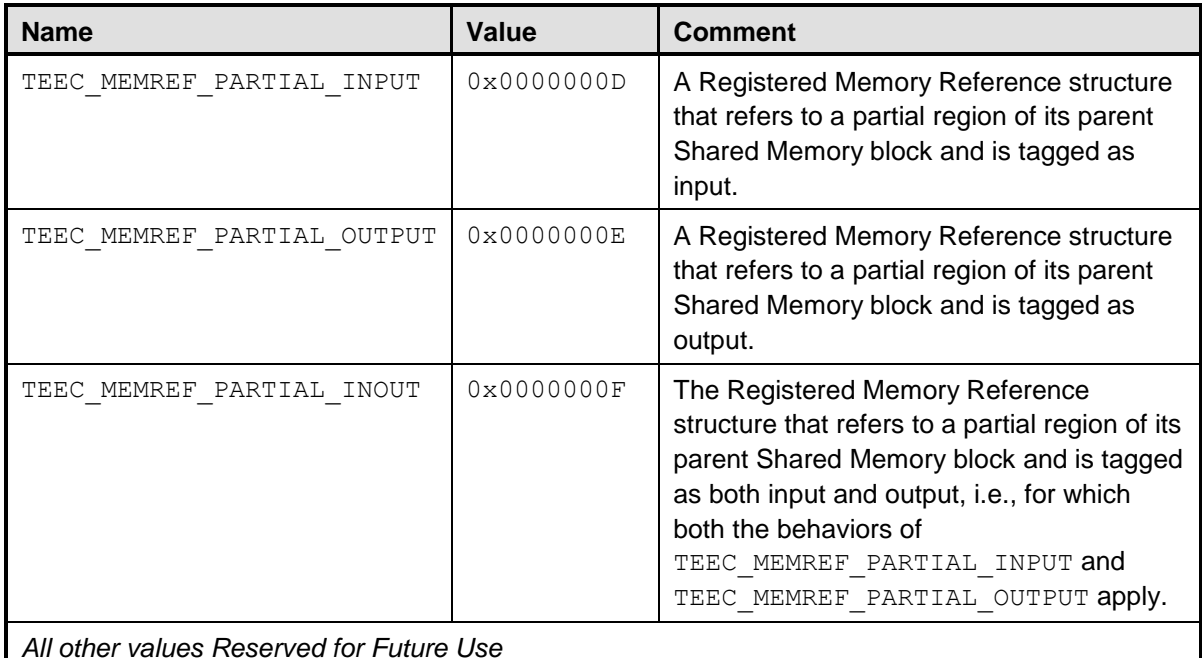

#### **Table 4-5: API Parameter Types**

## **4.4.5. Session Login Methods**

<span id="page-26-1"></span><span id="page-26-0"></span>The following constants, of type  $\text{uint32 } t$ , are defined by the specification. These are used to indicate what identity credentials about the Client Application are used by the Implementation to determine access control permissions to functionality provided by, or data stored by, the Trusted Application.

Login types are designed to be orthogonal from each other, in accordance with the identity token(s) defined for each constant. For example, the credentials generated for TEEC LOGIN APPLICATION MUST only depend on the identity of the application program, and not the user running it. If two users use the same program, the Implementation MUST assign the same login identity to both users so that they can access the same assets held inside the TEE. These identity tokens MUST also be persistent within one Implementation, across multiple invocations of the application and across power cycles, enabling them to be used to disambiguate persistent storage. Note that this specification does not guarantee separation based on use of different login types – in many embedded platforms there is no notion of "group" or "user" so these login types may fall back to TEEC LOGIN PUBLIC – these details of generating the credential for each login type are *implementation-defined*.

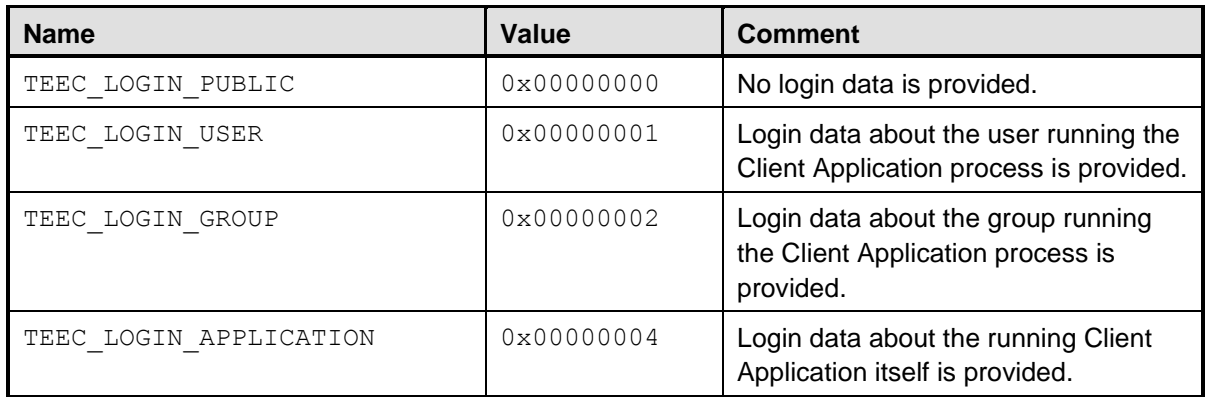

The technology provided or described herein is subject to updates, revisions, and extensions by GlobalPlatform. Use of this information is governed by the GlobalPlatform license agreement and any use inconsistent with that agreement is strictly prohibited.

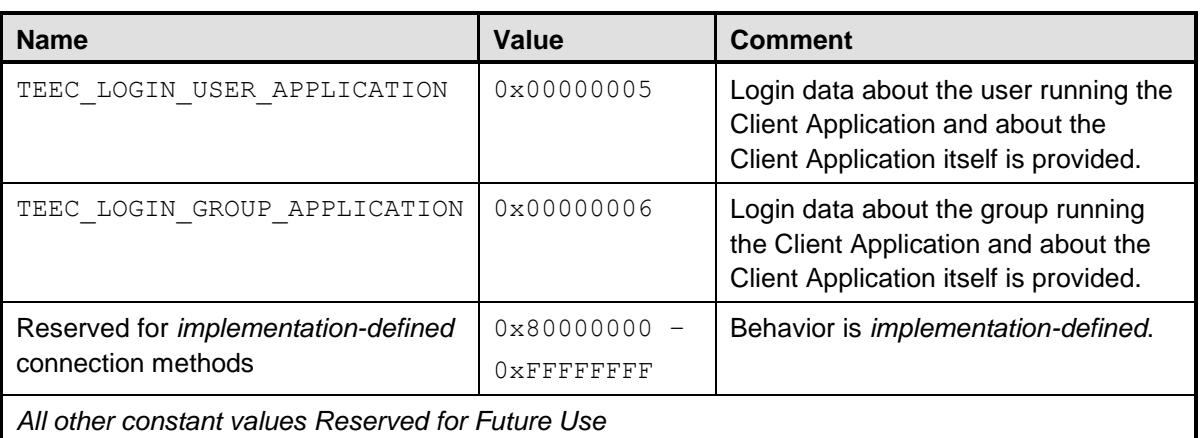

<span id="page-27-0"></span>**Table 4-6: API Session Login Methods**

Copyright 2010 GlobalPlatform Inc. All Rights Reserved.

## <span id="page-28-0"></span>4.5. Functions

<span id="page-28-1"></span>The following sub-sections specify the behavior of the functions within the TEE Client API.

#### **4.5.1. Documentation Format**

Function Prototype

#### **Description**

This section describes the behavior of the function.

#### **Parameters**

This section describes each of the function parameters.

#### **Return**

This section lists the possible return values. Note that this section is not comprehensive, and often leaves some choice over error returns to the Implementation. However, in cases where restrictions do exist then this section will document them.

#### **Programmer Error**

This section documents the cases of *programmer error* – error cases which MAY be detected by the Implementation, but which MAY also perform in an unpredictable manner. This section is not exhaustive, and does not document cases such as passing of an invalid pointer or a NULL pointer where the body text states that the pointer must point to a valid structure.

#### **Implementers' Notes**

This section highlights key points about the intended use to the implementer.

The technology provided or described herein is subject to updates, revisions, and extensions by GlobalPlatform. Use of this information is governed by the GlobalPlatform license agreement and any use inconsistent with that agreement is strictly prohibited.

#### **4.5.2. TEEC\_InitializeContext**

```
TEEC Result TEEC InitializeContext(
     const char* name,
     TEEC_Context* context)
```
#### **Description**

This function initializes a new TEE Context, forming a connection between this Client Application and the TEE identified by the string identifier name.

The Client Application MAY pass a NULL name, which means that the Implementation MUST select a default TEE to connect to. The supported name strings, the mapping of these names to a specific TEE, and the nature of the default TEE are *implementation-defined*.

The caller MUST pass a pointer to a valid TEEC Context in context. The Implementation MUST assume that all fields of the TEEC\_Context structure are in an *undefined* state.

#### **Parameters**

- name: a zero-terminated string that describes the TEE to connect to. If this parameter is set to NULL the Implementation MUST select a default TEE.
- context: a TEEC\_Context structure that MUST be initialized by the Implementation.

#### **Return**

- **•** TEEC SUCCESS: the initialization was successful.
- Another error code from [Table 4-2:](#page-24-2) initialization was not successful.

#### **Programmer Error**

The following usage of the API is a *programmer error*:

 Attempting to initialize the same TEE Context structure concurrently from multiple threads. Multithreaded Client Applications must use platform-provided locking mechanisms to ensure that this case does not occur.

#### **Implementers' Notes**

It is valid Client Application behavior to concurrently initialize different TEE Contexts, so the Implementation MUST support this.

The technology provided or described herein is subject to updates, revisions, and extensions by GlobalPlatform. Use of this information is governed by the GlobalPlatform license agreement and any use inconsistent with that agreement is strictly prohibited.

### **4.5.3. TEEC\_FinalizeContext**

```
void TEEC_FinalizeContext(
     TEEC_Context* context)
```
#### **Description**

This function finalizes an initialized TEE Context, closing the connection between the Client Application and the TEE. The Client Application MUST only call this function when all Sessions inside this TEE Context have been closed and all Shared Memory blocks have been released.

The implementation of this function MUST NOT be able to fail: after this function returns the Client Application must be able to consider that the Context has been closed.

The function implementation MUST do nothing if context is NULL.

#### **Parameters**

context: an initialized TEEC\_Context structure which is to be finalized.

#### **Programmer Error**

The following usage of the API is a *programmer error*:

- Calling with a context which still has sessions opened.
- Calling with a context which contains unreleased Shared Memory blocks.
- Attempting to finalize the same TEE Context structure concurrently from multiple threads.
- Attempting to finalize the same TEE Context structure more than once, without an intervening call to TEEC\_InitalizeContext.

The technology provided or described herein is subject to updates, revisions, and extensions by GlobalPlatform. Use of this information is governed by the GlobalPlatform license agreement and any use inconsistent with that agreement is strictly prohibited.

### **4.5.4. TEEC\_RegisterSharedMemory**

```
TEEC Result TEEC RegisterSharedMemory (
   TEEC Context* context,
    TEEC_SharedMemory* sharedMem)
```
#### **Description**

This function registers a block of existing Client Application memory as a block of Shared Memory within the scope of the specified TEE Context, in accordance with the parameters which have been set by the Client Application inside the sharedMem structure.

The parameter context MUST point to an initialized TEE Context.

The parameter sharedMem MUST point to the Shared Memory structure defining the memory region to register. The Client Application MUST have populated the following fields of the Shared Memory structure before calling this function:

- The buffer field MUST point to the memory region to be shared, and MUST not be NULL.
- The size field MUST contain the size of the buffer, in bytes. Zero is a valid length for a buffer.
- The flags field indicates the intended directions of data flow between the Client Application and the TEE.
- The Implementation MUST assume that all other fields in the Shared Memory structure have *undefined* content.

An Implementation MAY put a hard limit on the size of a single Shared Memory block, defined by the constant TEEC CONFIG SHAREDMEM MAX SIZE. However note that this function may fail to register a block smaller than this limit due to a low resource condition encountered at run-time.

#### **Parameters**

- context: a pointer to an initialized TEE Context
- sharedMem: a pointer to a Shared Memory structure to register:
	- o the buffer, size, and flags fields of the sharedMem structure MUST be set in accordance with the specification described above

#### **Return**

- TEEC SUCCESS: the registration was successful.
- TEEC\_ERROR\_OUT\_OF\_MEMORY: the registration could not be completed because of a lack of resources.
- Another error code from [Table 4-2:](#page-24-2) registration was not successful for another reason.

#### **Programmer Error**

The following usage of the API is a *programmer error*:

- Calling with a context which is not initialized.
- Calling with a sharedMem which has not be correctly populated in accordance with the specification.
- Attempting to initialize the same Shared Memory structure concurrently from multiple threads. Multi-threaded Client Applications must use platform-provided locking mechanisms to ensure that this case does not occur.

The technology provided or described herein is subject to updates, revisions, and extensions by GlobalPlatform. Use of this information is governed by the GlobalPlatform license agreement and any use inconsistent with that agreement is strictly prohibited.

#### **Implementers' Notes**

This design allows a non-NULL buffer with a size of 0 bytes to allow trivial integration with any implementations of the C library  $\text{malloc}$ , in which is valid to allocate a zero byte buffer and receive a non-NULL pointer which may not be de-referenced in return.

Once successfully registered, the Shared Memory block can be used for efficient data transfers between the Client Application and the Trusted Application. The TEE Client API implementation and the underlying communications infrastructure SHOULD attempt to transfer data in to the TEE without using copies, if this is possible on the underlying implementation, but MUST fall back on data copies if zero-copy cannot be achieved. Client Application developers should be aware that, if the Implementation requires data copies, then Shared Memory registration may allocate a block of memory of the same size as the block being registered.

The technology provided or described herein is subject to updates, revisions, and extensions by GlobalPlatform. Use of this information is governed by the GlobalPlatform license agreement and any use inconsistent with that agreement is strictly prohibited.

#### **4.5.5. TEEC\_AllocateSharedMemory**

```
TEEC Result TEEC AllocateSharedMemory (
   TEEC Context* context,
    TEEC_SharedMemory* sharedMem)
```
#### **Description**

This function allocates a new block of memory as a block of Shared Memory within the scope of the specified TEE Context, in accordance with the parameters which have been set by the Client Application inside the sharedMem structure.

The context parameter MUST point to an initialized TEE Context.

The sharedMem parameter MUST point to the Shared Memory structure defining the region to allocate. Client Applications MUST have populated the following fields of the Shared Memory structure:

- The size field MUST contain the desired size of the buffer, in bytes. The size is allowed to be zero. In this case memory is allocated and the pointer written in to the buffer field on return MUST not be NULL but MUST never be de-referenced by the Client Application. In this case however, the Shared Memory block can be used in Registered Memory References.
- The flags field indicates the allowed directions of data flow between the Client Application and the TEE.
- The Implementation MUST assume that all other fields in the Shared Memory structure have *undefined* content.

An Implementation MAY put a hard limit on the size of a single Shared Memory block, defined by the constant TEEC CONFIG SHAREDMEM MAX SIZE. However it must be noted that this function may fail to allocate a block of smaller than this limit due to low resource scenarios encountered at run-time.

If this function returns any code other than TEEC SUCCESS the Implementation MUST have set the buffer field of sharedMem to NULL.

#### **Parameters**

- context: a pointer to an initialized TEE Context.
- sharedMem: a pointer to a Shared Memory structure to allocate:
	- $\circ$  Before calling this function, the Client Application MUST have set the size, and flags fields.
	- $\circ$  On return, for a successful allocation the Implementation MUST have set the pointer buffer to the address of the allocated block, otherwise it MUST set buffer to NULL.

#### **Return**

- TEEC\_SUCCESS: the allocation was successful.
- TEEC ERROR OUT OF MEMORY: the allocation could not be completed due to resource constraints.
- Another error code from [Table 4-2:](#page-24-2) allocation was not successful for another reason.

#### **Programmer Error**

The following usage of the API is a *programmer error*:

- Calling with a context which is not initialized.
- Calling with sharedMem which has not been populated in accordance with the specification.

#### Copyright 2010 GlobalPlatform Inc. All Rights Reserved.

 Attempting to initialize the same Shared Memory structure concurrently from multiple threads. Multi-threaded Client Applications must use platform-provided locking mechanisms to ensure that this case does not occur.

#### **Implementers' Notes**

Once successfully allocated the Shared Memory block can be used for efficient data transfers between the Client Application and the Trusted Application. The TEE Client API and the underlying communications infrastructure should attempt to transfer data in to the TEE without using copies, if this is possible on the underlying implementation, but may have to fall back on data copies if zero-copy cannot be achieved.

The memory buffer allocated by this function must have sufficient alignment to store any fundamental C data type at a natural alignment. For most platforms this will require the memory buffer to have 8-byte alignment, but refer to the Application Binary Interface (ABI) of the target platform for details.

The technology provided or described herein is subject to updates, revisions, and extensions by GlobalPlatform. Use of this information is governed by the GlobalPlatform license agreement and any use inconsistent with that agreement is strictly prohibited.

#### **4.5.6. TEEC\_ReleaseSharedMemory**

```
void TEEC_ReleaseSharedMemory (
     TEEC_SharedMemory* sharedMem)
```
#### **Description**

This function deregisters or deallocates a previously initialized block of Shared Memory.

For a memory buffer allocated using TEEC\_AllocateSharedMemory the Implementation MUST free the underlying memory and the Client Application MUST NOT access this region after this function has been called. In this case the Implementation MUST set the buffer and size fields of the sharedMem structure to NULL and 0 respectively before returning.

For memory registered using TEEC RegisterSharedMemory the Implementation MUST deregister the underlying memory from the TEE, but the memory region will stay available to the Client Application for other purposes as the memory is owned by it.

The Implementation MUST do nothing if the sharedMem parameter is NULL.

#### **Parameters**

**•** sharedMem: a pointer to a valid Shared Memory structure.

#### **Programmer Error**

The following usage of the API is a *programmer error*:

- Attempting to release Shared Memory which is used by a pending operation.
- Attempting to release the same Shared Memory structure concurrently from multiple threads. Multi-threaded Client Applications must use platform-provided locking mechanisms to ensure that this case does not occur.

The technology provided or described herein is subject to updates, revisions, and extensions by GlobalPlatform. Use of this information is governed by the GlobalPlatform license agreement and any use inconsistent with that agreement is strictly prohibited.

## **4.5.7. TEEC\_OpenSession**

<span id="page-36-0"></span>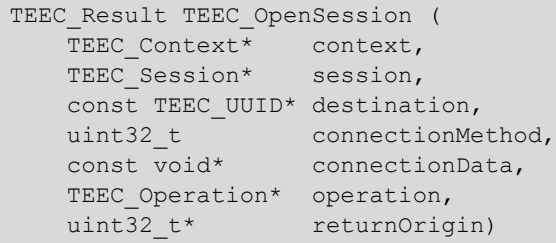

#### **Description**

This function opens a new Session between the Client Application and the specified Trusted Application.

The Implementation MUST assume that all fields of this session structure are in an *undefined* state. When this function returns TEEC SUCCESS the Implementation MUST have populated this structure with any information necessary for subsequent operations within the Session.

The target Trusted Application is identified by a UUID passed in the parameter destination.

The Session MAY be opened using a specific connection method that can carry additional connection data, such as data about the user or user-group running the Client Application, or about the Client Application itself. This allows the Trusted Application to implement access control methods which separate functionality or data accesses for different actors in the rich environment outside of the TEE. Standard connection methods are defined in section [4.4.5,](#page-26-0) but there MAY be *implementation-defined* login methods in addition to these core types. The additional data associated with each connection method is passed in via the pointer connectionData. For the core login types the following connection data is required:

- TEEC LOGIN PUBLIC
	- o connectionData SHOULD be NULL.
- TEEC\_LOGIN\_USER
	- o connectionData SHOULD be NULL.
- $\bullet$  TEEC LOGIN GROUP
	- o connectionData MUST point to a uint32\_t which contains the group which this Client Application wants to connect as. The Implementation is responsible for securely ensuring that the Client Application instance is actually a member of this group.
- TEEC\_LOGIN\_APPLICATION
	- o connectionData SHOULD be NULL.
- TEEC LOGIN USER APPLICATION
	- o connectionData SHOULD be NULL.
- TEEC\_LOGIN\_GROUP\_APPLICATION
	- o connectionData MUST point to a uint32\_t which contains the group which this Client Application wants to connect as. The Implementation is responsible for securely ensuring that the Client Application instance is actually a member of this group.

**Note:** This API intentionally omits any form of support for static login credentials, such as PIN or password entry. The login methods supported in the API are only those which have been identified as requiring support by the rich operating environment. If a Trusted Application requires a static login credential then this can be passed by the Client Application using the standard Shared Memory mechanisms for data exchange.

The technology provided or described herein is subject to updates, revisions, and extensions by GlobalPlatform. Use of this information is governed by the GlobalPlatform license agreement and any use inconsistent with that agreement is strictly prohibited.

An open-session operation MAY optionally carry an Operation Payload, and MAY also be cancellable. When the payload is present the parameter operation MUST point to a TEEC Operation structure populated by the Client Application. If operation is NULL then no data buffers are exchanged with the Trusted Application, and the operation cannot be cancelled by the Client Application. The full behavior of the Operation Payload handling is described in section [4.5.9,](#page-40-0) TEEC InvokeCommand.

The result of this function is returned both in the function TEEC\_Result return code and the return origin, stored in the variable pointed to by returnOrigin:

- If the return origin is different from TEEC ORIGIN TRUSTED APP, then the return code MUST be one of the error codes defined in [Table 4-2.](#page-24-2) If the return code is TEEC\_ERROR\_CANCEL then it means that the operation was cancelled before it reached the Trusted Application.
- If the return origin is TEEC ORIGIN TRUSTED APP, the meaning of the return code depends on the protocol between the Client Application and the Trusted Application. However, if TEEC SUCCESS is returned, it always means that the session was successfully opened and if the function returns a code different from TEEC SUCCESS, it means that the session opening failed.

#### **Parameters**

- context: a pointer to an initialized TEE Context.
- session: a pointer to a Session structure to open.
- destination: a pointer to a structure containing the UUID of the destination Trusted Application.
- connectionMethod: the method of connection to use. Refer to section [4.4.5](#page-26-0) for more details.
- connectionData: any necessary data required to support the connection method chosen.
- operation: a pointer to an Operation containing a set of Parameters to exchange with the Trusted Application, or NULL if no Parameters are to be exchanged or if the operation cannot be cancelled. Refer to TEEC\_InvokeCommand for more details.
- returnOrigin: a pointer to a variable which will contain the return origin. This field may be NULL if the return origin is not needed.

#### **Return**

- If the returnOrigin is different from TEEC ORIGIN TRUSTED APP, an error code from Table [4-2](#page-24-2)
- If the returnOrigin is equal to TEEC ORIGIN TRUSTED APP, a return code defined by the protocol between the Client Application and the Trusted Application. In any case, a return code set to TEEC SUCCESS means that the session was successfully opened and a return code different from TEEC\_SUCCESS means that the session opening failed.

#### **Programmer Error**

The following usage of the API is a *programmer error*:

- Calling with a context which is not yet initialized.
- Calling with a connectionData set to NULL if connection data is required by the specified connection method.
- Calling with an operation containing an invalid paramTypes field, i.e., containing a reserved parameter type or where a parameter type that conflicts with the parent Shared Memory .
- Encoding Registered Memory References which refer to Shared Memory blocks allocated within the scope of a different TEE Context.
- Attempting to open a Session using the same Session structure concurrently from multiple threads. Multi-threaded Client Applications must use platform-provided locking mechanisms, to ensure that this case does not occur.
- Using the same Operation structure for multiple concurrent operations.

The technology provided or described herein is subject to updates, revisions, and extensions by GlobalPlatform. Use of this information is governed by the GlobalPlatform license agreement and any use inconsistent with that agreement is strictly prohibited.

#### **Implementers' Notes**

Trusted Applications MUST use TEEC\_SUCCESS (0) to indicate success in their protocol, as this is the only way for the Implementation to determine success or failure without knowing the protocol of the Trusted Application.

The technology provided or described herein is subject to updates, revisions, and extensions by GlobalPlatform. Use of this information is governed by the GlobalPlatform license agreement and any use inconsistent with that agreement is strictly prohibited.

## **4.5.8. TEEC\_CloseSession**

```
void TEEC_CloseSession (
     TEEC_Session* session)
```
#### **Description**

This function closes a Session which has been opened with a Trusted Application.

All Commands within the Session MUST have completed before calling this function.

The Implementation MUST do nothing if the session parameter is NULL.

The implementation of this function MUST NOT be able to fail: after this function returns the Client Application must be able to consider that the Session has been closed.

#### **Parameters**

**session: the session to close.** 

#### **Programmer Error**

The following usage of the API is a *programmer error*:

- Calling with a session which still has commands running.
- Attempting to close the same Session concurrently from multiple threads.
- Attempting to close the same Session more than once.

The technology provided or described herein is subject to updates, revisions, and extensions by GlobalPlatform. Use of this information is governed by the GlobalPlatform license agreement and any use inconsistent with that agreement is strictly prohibited.

## **4.5.9. TEEC\_InvokeCommand**

```
TEEC Result TEEC InvokeCommand(
   TEEC Session* session,
   uint32 t commandID,
   TEEC Operation* operation,
   uint32 t* returnOrigin)
```
#### **Description**

This function invokes a Command within the specified Session.

The parameter session MUST point to a valid open Session.

The parameter commandID is an identifier that is used to indicate which of the exposed Trusted Application functions should be invoked. The supported command identifiers are defined by the Trusted Application"s protocol.

#### **Operation Handling**

A Command MAY optionally carry an Operation Payload. When the payload is present the parameter operation MUST point to a TEEC\_Operation structure populated by the Client Application. If operation is NULL then no parameters are exchanged with the Trusted Application, and only the Command ID is exchanged.

The operation structure is also used to manage cancellation of the Command. If cancellation is required then the operation pointer MUST be non-NULL and the Client Application MUST have zeroed the started field of the operation structure before calling this function. The operation structure MAY contain no Parameters if no data payload is to be exchanged.

The Operation Payload is handled as described by the following steps, which are executed sequentially:

- 1. Each Parameter in the Operation Payload is examined. If the parameter is a Temporary Memory Reference, then it is registered for the duration of the Operation in accordance with the fields set in the TEEC TempMemoryReference structure and the data flow direction specified in the parameter type. Refer to the TEEC RegisterSharedMemory function for error conditions which can be triggered during temporary registration of a memory region.
- 2. The contents of all the Memory Regions which are exchanged with the TEE are synchronized (see section [3.2.5\)](#page-13-0).
- 3. The fields of all Value Parameters tagged as input are read by the Implementation. This applies to Parameters of type TEEC VALUE INPUT or TEEC VALUE INOUT.
- 4. The Operation is issued to the Trusted Application. During the execution of the Command, the Trusted Application may read the data held within the memory referred to by input Memory References. It may also write data in to the memory referred to by output Memory References, but these modifications are not guaranteed to be observable by the Client Application until the command completes.
- 5. After the Command has completed, the Implementation MUST update the  $size$  field of the Memory Reference structures flagged as output:

The technology provided or described herein is subject to updates, revisions, and extensions by GlobalPlatform. Use of this information is governed by the GlobalPlatform license agreement and any use inconsistent with that agreement is strictly prohibited.

- a. For Memory References that are non-null and marked as output, the updated  $size$  field MAY be less than or equal to original  $size$  field. In this case this indicates the number of bytes actually written by the Trusted Application, and the Implementation MUST synchronize this region with the Client Application memory space.
- b. For all Memory References marked as output, the updated  $size$  field MAY be larger than the original size field. For null Memory References, a required buffer size MAY be specified by the Trusted Application. In these cases the passed output buffer was too small or absent, and the returned size indicates the size of the output buffer which is necessary for the operation to succeed. In these cases the Implementation SHOULD NOT synchronize any shared data with the Client Application.

This behavior is described in more detail in section [3.2.5,](#page-13-0) ["Variable Length Return Buffers"](#page-15-2).

- 6. When the Command completes, the Implementation MUST update the fields of all Value Parameters tagged as output, i.e., of type TEEC VALUE OUTPUT or TEEC VALUE INOUT.
- 7. All memory regions that were temporarily registered at the beginning of the function are deregistered as if the function TEEC ReleaseSharedMemory was called on each of them.
- 8. Control is passed back to the calling Client Application code

The result of this function is returned both in the function TEEC\_Result return code and the return origin, stored in the variable pointed to by returnOrigin:

- If the return origin is different from TEEC\_ORIGIN\_TRUSTED\_APP, then the return code MUST be one of the error codes defined in [Table 4-2.](#page-24-2) If the return code is TEEC\_ERROR\_CANCEL then it means that the operation was cancelled before it reached the Trusted Application.
- If the return origin is TEEC ORIGIN TRUSTED APP, then the meaning of the return code is determined by the protocol exposed by the Trusted Application. It is recommended that the Trusted Application developer chooses TEEC\_SUCCESS (0) to indicate success in their protocol, as this means that it is possible for the Client Application developer to determine success or failure without looking at the return origin.

#### **Parameters**

- session: the open Session in which the command will be invoked.
- commandID: the identifier of the Command within the Trusted Application to invoke. The meaning of each Command Identifier must be defined in the protocol exposed by the Trusted Application
- operation: a pointer to a Client Application initialized TEEC\_Operation structure, or NULL if there is no payload to send or if the Command does not need to support cancellation.
- returnOrigin: a pointer to a variable which will contain the return origin. This field may be NULL if the return origin is not needed.

#### **Return**

- if the return origin is different from TEEC ORIGIN TRUSTED APP, an error code defined in Table [4-2](#page-24-2)
- if the return origin is TEEC\_ORIGIN\_TRUSTED\_APP, a return code defined by the Trusted Application protocol

#### **Programmer Error**

The following usage of the API is a *programmer error*:

Calling with a session which is not an open Session.

The technology provided or described herein is subject to updates, revisions, and extensions by GlobalPlatform. Use of this information is governed by the GlobalPlatform license agreement and any use inconsistent with that agreement is strictly prohibited.

- Calling with invalid content in the paramTypes field of the operation structure. This invalid behavior includes types which are RFU or which conflict with the flags of the parent Shared Memory block.
- Encoding Registered Memory References which refer to Shared Memory blocks allocated or registered within the scope of a different TEE Context.
- Using the same operation structure concurrently for multiple operations, whether open Session operations or Command invocations.

The technology provided or described herein is subject to updates, revisions, and extensions by GlobalPlatform. Use of this information is governed by the GlobalPlatform license agreement and any use inconsistent with that agreement is strictly prohibited.

### **4.5.10. TEEC\_RequestCancellation**

```
void TEEC_RequestCancellation(
     TEEC_Operation* operation)
```
#### **Description**

This function requests the cancellation of a pending open Session operation or a Command invocation operation. As this is a synchronous API, this function must be called from a thread other than the one executing the TEEC\_OpenSession or TEEC\_InvokeCommand function.

This function just sends a cancellation signal to the TEE and returns immediately; the operation is not guaranteed to have been cancelled when this function returns. In addition, the cancellation request is just a hint; the TEE or the Trusted Application MAY ignore the cancellation request.

It is valid to call this function using a TEEC Operation structure any time after the Client Application has set the started field of an Operation structure to zero. In particular, an operation can be cancelled before it is actually invoked, during invocation, and after invocation. Note that the Client Application MUST reset the started field to zero each time an Operation structure is used or re-used to open a Session or invoke a Command if the new operation is to be cancellable.

Client Applications MUST NOT reuse the Operation structure for another Operation until the cancelled command has actually returned in the thread executing the TEEC\_OpenSession or TEEC InvokeCommand function.

#### **Detecting cancellation**

In many use cases it will be necessary for the Client Application to detect whether the operation was actually cancelled, or whether it completed normally.

In some implementations it MAY be possible for part of the infrastructure to cancel the operation before it reaches the Trusted Application. In these cases the return origin returned by TEEC OpenSession or TEEC InvokeCommand MUST be either TEEC ORIGIN API, TEEC ORIGIN COMMS, or TEEC ORIGIN TEE, and the return code MUST be TEEC ERROR CANCEL.

If the cancellation request is handled by the Trusted Application itself then the return origin returned by TEEC OpenSession OF TEEC InvokeCommand MUST be TEE ORIGIN TRUSTED APP, and the return code is defined by the Trusted Application"s protocol. If possible, Trusted Applications SHOULD use TEEC ERROR CANCEL for their return code, but it is accepted that this is not always possible due to conflicts with existing return code definitions in other standards.

#### **Parameters**

operation: a pointer to a Client Application instantiated Operation structure.

The technology provided or described herein is subject to updates, revisions, and extensions by GlobalPlatform. Use of this information is governed by the GlobalPlatform license agreement and any use inconsistent with that agreement is strictly prohibited.

## **4.5.11. Function-Like Macro: TEEC\_PARAM\_TYPES**

<span id="page-44-0"></span>uint32 t TEEC PARAM TYPES( param0Type, param1Type, param2Type, param3Type)

#### **Description**

This function-like macro builds a constant containing four Parameter types for use in the paramTypes field of a TEEC Operation structure. It accepts four parameters which MUST be taken from the constant values described in [Table 4-5.](#page-26-1)

Note that the way in which the parameter types are packed in a 32-bit integer is *implementation-defined* and a Client MUST use this macro to build the content of the paramTypes field. However, the value 0 MUST always be equivalent to all types set to TEEC\_NONE.

The technology provided or described herein is subject to updates, revisions, and extensions by GlobalPlatform. Use of this information is governed by the GlobalPlatform license agreement and any use inconsistent with that agreement is strictly prohibited.

## <span id="page-45-0"></span>**5. Sample Code**

<span id="page-45-1"></span>This section of the specification walks through some example code demonstrating the fundamental usage principles of the TEE Client API.

## 5.1. Example Trusted Application Protocol

The Trusted Application used for this example implements some simple cryptographic commands, exposing the protocol described in this section to the Client Application. For the purposes of this example it is assumed that each Session opened between the Client Application and the cryptographic Trusted Application only supports a single concurrent encryption operation and a single concurrent digest operation.

**Note:** This set of Commands is not meant to represent a real-life protocol, but it is designed to show the various ways that the TEE Client API can be used to communicate with a Trusted Application.

## **5.1.1. Login Support**

<span id="page-45-2"></span>The Trusted Application supports the TEEC\_LOGIN\_USER connection method, allowing keys belonging to different users to be stored in an isolated fashion.

## **5.1.2. Standard Return Codes**

<span id="page-45-3"></span>All Commands exposed by the Trusted Application return standard TEEC SUCCESS or TEEC ERROR  $*$ constants, enabling simple error handling as this removes the need to check that the return origin is TEEC ORIGIN TRUSTED APP.

## **5.1.3. Encryption Commands**

### <span id="page-45-4"></span>**CMD\_ENCRYPT\_INIT**

This function initializes an encryption operation using a previously installed key, identified by the Key ID encoded in the input data. The following Memory References are used in the operation payload:

- commandID: 1
- params[0]
	- o Value: a=Encryption Key ID
	- o Data flow direction: input
- params[1]
	- o Encryption Initialization Vector: Array of 16-bytes, aligned on 1 byte boundary.
	- o Data flow direction: input

### **CMD\_ENCRYPT\_UPDATE**

This function encrypts a buffer of data using the previous encryption state in this session if any chaining methods are in use. The encrypted data is returned to the caller. The following Parameters are used in the operation payload:

- commandID: 2
- params[0]
	- o Input data buffer: a multiple of 16-bytes, aligned on a byte boundary.
	- o Data flow direction: input
- params[1]
	- o Output data buffer: same length as input buffer, aligned on a byte boundary.

#### Copyright 2010 GlobalPlatform Inc. All Rights Reserved.

o Data flow direction: output

#### **CMD\_ENCRYPT\_FINAL**

This function completes an encryption operation which is no longer needed, releasing resources held inside the Trusted Application:

- commandID: 3
- No Parameters are used for this command.

### **5.1.4. Digest Commands**

#### <span id="page-46-0"></span>**CMD\_DIGEST\_INIT**

This function initializes a digest operation:

- commandID: 4
- No Parameters are used for this command.

#### **CMD\_DIGEST\_UPDATE**

This function adds more data to an in-progress digest. The following Parameters are used in the operation payload:

- commandID: 5
- params[0]
	- o Input data buffer: a buffer of bytes, aligned on a byte boundary.
	- o Data flow direction: input

#### **CMD\_DIGEST\_FINAL**

This function completes an in-progress digest. The following Parameters are used in the operation payload:

- commandID: 6
- params[1]
	- o Output data buffer: a buffer of 20 bytes, aligned on a byte boundary.
	- o Data flow direction: output

## <span id="page-46-1"></span>5.2. Example 1: Using the TEE Client API

This example Client Application implements some library code which encrypts an input buffer, returning the encrypted buffer and the digest of the encrypted buffer to the caller.

The prototype of this library function is outlined below:

```
TEEC Result libraryFunction(
   uint8 t const * inputBuffer,
   uint32 t inputSize,
   uint8 t* outputBuffer,
   uint32 t outputSize,
   uint8 \overline{t}* digestBuffer )
```
<span id="page-46-2"></span>Full example code for this example, including line numbers, can be found in section [6.](#page-52-0)

## **5.2.1. Initializing resources**

The first task undertaken by the library function is to allocate the structures needed for the function.

#### Copyright 2010 GlobalPlatform Inc. All Rights Reserved.

```
 /* Allocate TEE Client structures on the stack. */
TEEC_Context context;
TEEC Session session;
TEEC Operation operation;
TEEC Result result;
TEEC SharedMemory commsSM;
 TEEC_SharedMemory inputSM;
 TEEC_SharedMemory outputSM;
```
### **5.2.2. Connecting to the desired Trusted Application**

<span id="page-47-0"></span>The next task of the library function is to initiate a connection with the Trusted Application. It first initializes a TEE Context, and then opens a session.

```
 /* ========================================================================
     [1] Connect to TEE
     ======================================================================== */
     result = TEEC_InitializeContext(
                   NULL,
                   &context);
     if (result != TEEC_SUCCESS)
     {
         goto cleanup1;
     }
     /* ========================================================================
     [2] Open session with TEE application
                                                          ======================================================================== */
     /* Open a Session with the TEE application. */
     result = TEEC_OpenSession(
                    &context,
                    &session,
                    &cryptoTEEApp,
                   TEEC LOGIN USER,
                   NULL, \frac{1}{2} /* No connection data needed for TEEC LOGIN USER. */
                    NULL, /* No payload, and do not want cancellation. */
                   NULL);
     if (result != TEEC_SUCCESS)
     {
         goto cleanup2;
\qquad \qquad \}
```
### **5.2.3. Allocating communications channel Shared Memory**

<span id="page-47-1"></span>The next task of the library function is to allocate a block of Shared Memory which can be used for exchanging command and control data, such as initialization vectors for the encryption operation, key ID parameters, and for retrieving the digest result. The code uses the function TEEC AllocateSharedMemory to maximize the chance that the buffer can be directly mapped and to share it only once for multiple commands.

The memory buffer will be used in the following ways for the operations invoked by this library:

• Encrypt Initialize:

The technology provided or described herein is subject to updates, revisions, and extensions by GlobalPlatform. Use of this information is governed by the GlobalPlatform license agreement and any use inconsistent with that agreement is strictly prohibited.

- o commsSM.buffer[0x0000-0x000F]: IV (input)
- Digest Finalize

o commsSM.buffer[0x0000-0x0013]: Digest (output)

```
 /* ========================================================================
 [3] Initialize the Shared Memory buffers
         ======================================================================== */
 /* [a] Communications buffer. */
commsSM.size = 20; commsSM.flags = TEEC_MEM_INPUT | TEEC_MEM_OUTPUT;
 /* Use TEE Client API to allocate the underlying memory buffer. */
 result = TEEC_AllocateSharedMemory(
              &context,
              &commsSM);
 if (result != TEEC_SUCCESS)
 {
     goto cleanup3;
 }
```
#### **5.2.4. Registering bulk buffers as Shared Memory**

<span id="page-48-0"></span>The next task of the library function is to register as Shared Memory the bulk input and output buffers provided to us as parameters by the calling code. These buffers could be relatively large, so we register the existing memory with the API rather than allocating memory and then copying data in to / out of it.

Note that the digest operation uses the encryption output buffer as an input, so this is marked with both TEEC MEM INPUT and TEEC MEM OUTPUT.

```
 /* [b] Bulk input buffer. */
     inputSM.size = inputSize;
     inputSM.flags = TEEC_MEM_INPUT;
     /* Use TEE Client API to register the underlying memory buffer. */
    inputSM.buffer = (uint8 t*)inputBuffer; result = TEEC_RegisterSharedMemory(
                  &context,
                  &inputSM);
     if (result != TEEC_SUCCESS)
     {
         goto cleanup4;
     }
     /* [c] Bulk output buffer (also input for digest). */
     outputSM.size = outputSize;
    outputSM.flags = TEEC_MEM_INPUT | TEEC_MEM_OUTPUT;
     outputSM.buffer = outputBuffer;
     /* Use TEE Client API to register the underlying memory buffer. */
     result = TEEC_RegisterSharedMemory(
                  &context,
                  &outputSM);
     if (result != TEEC_SUCCESS)
     {
         goto cleanup5;
\qquad \qquad \}
```
#### Copyright 2010 GlobalPlatform Inc. All Rights Reserved.

#### **5.2.5. Initialize operations**

<span id="page-49-0"></span>The next task of the library function is to invoke the two cryptographic library initialize commands within the Trusted Application. The code first populates the operation payload structure for each operation and then invokes it.

```
 /* ========================================================================
 [4] Perform cryptographic operation initialization commands
 ======================================================================== */
\frac{1}{x} [a] Start the encrypt operation within the TEE application. \frac{x}{x} operation.paramTypes = TEEC_PARAM_TYPES( 
   TEEC VALUE INPUT,
   TEEC MEMREF PARTIAL INPUT,
   TEEC NONE,
    TEEC NONE);
/* Write key ID (example uses key ID = 1) in the parameter #0 */
 operation.params[0].value.a = 1; 
 operation.params[1].memref.parent = &commsSM;
 operation.params[1].memref.offset = 0;
operation.params[1].memref.size = 16;
 /* Write IV (example uses an IV of all zeros) in to Memory buffer. */
 ivPtr = (uint8_t*)commsSM.buffer;
 memset(ivPtr, 0, 16);
 /* Start the encrypt operation within the TEE application. */
 result = TEEC_InvokeCommand(
              &session,
              CMD_ENCRYPT_INIT,
              &operation,
              NULL);
 if (result != TEEC_SUCCESS)
 {
     goto cleanup6;
 }
 /* [b] Start the digest operation within the TEE application. */
 result = TEEC_InvokeCommand(
              &session,
              CMD_DIGEST_INIT,
              NULL,
              NULL);
 if (result != TEEC_SUCCESS)
 {
     goto cleanup6;
 }
```
#### **5.2.6. Perform cryptographic operations**

<span id="page-49-1"></span>The next task of the library function is to actually perform the encryption operation and the digest operation on the encrypted result.

```
 /* ========================================================================
 [5] Perform the cryptographic update commands
    ======================================================================== */
 /* [a] Start the encrypt operation within the TEE application. */
 operation.paramTypes = TEEC_PARAM_TYPES(
```
#### Copyright 2010 GlobalPlatform Inc. All Rights Reserved.

```
TEEC MEMREF WHOLE,
        TEEC MEMREF PARTIAL OUTPUT,
         TEEC_NONE, 
        TEEC NONE);
     operation.params[0].memref.parent = &inputSM;
     /* Note that the other fields of operation.params[0].memref need not be
        initialized because the parameter type is TEEC_MEMREF_WHOLE */
     operation.params[1].memref.parent = &outputSM;
     operation.params[1].memref.offset = 0;
     operation.params[1].memref.size = outputSize;
     /* Start the encrypt operation within the TEE application. */
     result = TEEC_InvokeCommand(
                   &session,
                   CMD_ENCRYPT_UPDATE,
                   &operation,
                   NULL);
     if (result != TEEC_SUCCESS)
\left\{\begin{array}{ccc} \end{array}\right. goto cleanup6;
\qquad \qquad \} /* [b] Start the digest operation within the TEE application. */
     operation.paramTypes = TEEC_PARAM_TYPES(
        TEEC MEMREF PARTIAL INPUT,
        TEEC_NONE,
        TEEC_NONE,
        TEEC NONE);
     /* Note: we use the updated size in the MemRef output by the encryption. */
     operation.params[0].memref.parent = &outputSM;
     operation.params[0].memref.offset = 0;
     operation.params[0].memref.size = operation.params[1].memref.size;
     /* Start the digest operation within the TEE application. */
     result = TEEC_InvokeCommand(
                   &session,
                   CMD_DIGEST_UPDATE,
                   &operation,
                   NULL);
     if (result != TEEC_SUCCESS)
\left\{\begin{array}{ccc} \end{array}\right. goto cleanup6;
\qquad \qquad \}
```
## **5.2.7. Finalizing the commands**

<span id="page-50-0"></span>The next task of the library function is to finalize the cryptographic commands, which releases the resources held by the encryption operation inside the Trusted Application, and fetches the digest result.

The technology provided or described herein is subject to updates, revisions, and extensions by GlobalPlatform. Use of this information is governed by the GlobalPlatform license agreement and any use inconsistent with that agreement is strictly prohibited.

```
 /* ========================================================================
     [6] Perform the cryptographic finalize commands
         ======================================================================== */
     /* [a] Finalize the encrypt operation within the TEE application. */
     result = TEEC_InvokeCommand(
                  &session,
                  CMD_ENCRYPT_FINAL,
                  NULL,
                  NULL);
     if (result != TEEC_SUCCESS)
     {
         goto cleanup6;
\qquad \qquad \} /* [b] Finalize the digest operation within the TEE application. */
     operation.paramTypes = TEEC_PARAM_TYPES(
        TEEC_MEMREF_PARTIAL_OUTPUT, 
        TEEC_NONE,
        TEEC_NONE,
        TEEC_NONE) ;
     operation.params[0].parent = &commsSM;
     operation.params[0].offset = 0;
     operation.params[0].size = 20;
     result = TEEC_InvokeCommand(
                  &session,
                  CMD_DIGEST_FINAL,
                  &operation,
                  NULL);
     if (result != TEEC_SUCCESS)
     {
         goto cleanup6;
     }
     /* Transfer digest in to user buffer. */
   memcpy(digestBuffer, commsSM.buffer, 20);
```
#### **5.2.8. Cleaning up**

<span id="page-51-0"></span>By this point in the code all activity with the Trusted Application has completed, and we can release any resources which we hold. The following command sequence is used to cleanup for this function, unwinding the resource allocations in the order in which they occurred.

```
 /* ========================================================================
     [7] Tidyup resources
                                     ====================================
cleanup6:
   TEEC ReleaseSharedMemory(&outputSM);
cleanup5:
   TEEC ReleaseSharedMemory(&inputSM);
cleanup4:
   TEEC ReleaseSharedMemory(&commsSM) ;
cleanup3:
   TEEC CloseSession(&session);
cleanup2:
   TEEC FinalizeContext(&context);
```
#### Copyright 2010 GlobalPlatform Inc. All Rights Reserved.

## <span id="page-52-0"></span>**6. Appendix: Example Source Code**

This section contains the full example code of the example described in the walkthrough found in section [5.2.](#page-46-1)

```
#include "tee_client_api.h"
          #include <string.h>
          /* ============================================================================
5 Store the TEE application UUID in non-volatile memory (code ROM).
          ============================================================================ */
          static const TEEC UUID cryptoTEEApp =
          {
               0x3E93632E, 0xA710, 0x469E,
10 {0 \times AC, 0 \times C8, 0 \times 5E, 0 \times DF, 0 \times 8C, 0 \times 85, 0 \times 90, 0 \times E1}};
          /* ============================================================================
          Definitions of the Trusted Application Command IDs
15 ============================================================================ */
          #define CMD ENCRYPT INIT 1
          #define CMD_ENCRYPT_UPDATE 2
          #define CMD_ENCRYPT_FINAL 3
          #define CMD_DIGEST_INIT 4
20 #define CMD DIGEST UPDATE 5
          #define CMD_DIGEST_FINAL 6
          /* ============================================================================
          Implement our library function where the buffers of memory are pre-allocated
25 by the calling entity. This is a common paradigm when interfacing with other
          libraries provided by other providers.
          ============================================================================ */
          TEEC Result libraryFunction(
              uint8_t const * inputBuffer,
30 uint32_t inputSize,
              uint8 t* outputBuffer,
              uint32 t outputSize,
              uint8 t* digestBuffer
          )
35 {
               /* Allocate TEE Client structures on the stack. */
              TEEC_Context context;
              TEEC Session session;
              TEEC Operation operation;
40
              TEEC Result result;
              TEEC SharedMemory commsSM;
              TEEC SharedMemory inputSM;
45 TEEC SharedMemory outputSM;
              uint8 t* ivPtr;
50
```
Copyright 2010 GlobalPlatform Inc. All Rights Reserved.

```
 /* ========================================================================
                [1] Connect to TEE
                ======================================================================== */
55 result = TEEC InitializeContext(
                            NULL,
                            &context);
                if (result != TEEC_SUCCESS)
                {
60 | goto cleanup1;
                }
                /* ========================================================================
                [2] Open session with TEE application
65 ======================================================================== */
                /* Open a Session with the TEE application. */
                result = TEEC_OpenSession(
                            &context,
                            &session,
70 &cryptoTEEApp,
                           TEEC LOGIN USER,
                           NULL, \overline{y} No connection data needed for TEEC LOGIN USER. */
                            NULL, /* No payload, and do not want cancellation. */
                            NULL);
75 if (result != TEEC_SUCCESS)
                {
                   goto cleanup2;
           \qquad \qquad \}80 /* ========================================================================
                [3] Initialize the Shared Memory buffers
                   ======================================================================== */
                /* [a] Communications buffer. */
                commsSM.size = 20;
85 commsSM.flags = TEEC MEM_INPUT | TEEC MEM_OUTPUT;
               /* Use TEE Client API to allocate the underlying memory buffer. */ result = TEEC_AllocateSharedMemory(
                            &context,
90 \& commsSM);
                if (result != TEEC_SUCCESS)
                {
                   goto cleanup3;
           \qquad \qquad \}95
                /* [b] Bulk input buffer. */
                inputSM.size = inputSize;
                inputSM.flags = TEEC_MEM_INPUT;
100 \frac{1}{x} /* Use TEE Client API to register the underlying memory buffer. */
               inputSM.buffer = (uint8_t*) inputBuffer; result = TEEC_RegisterSharedMemory(
                            &context,
105 ainputSM);
                if (result != TEEC_SUCCESS)
                {
                   goto cleanup4;
                }
110
```

```
 /* [c] Bulk output buffer (also input for digest). */
                   outputSM.size = outputSize;
                   outputSM.flags = TEEC_MEM_INPUT | TEEC_MEM_OUTPUT;
                   outputSM.buffer = outputBuffer;
115
                   /* Use TEE Client API to register the underlying memory buffer. */
                   result = TEEC_RegisterSharedMemory(
                                  &context,
                                  &outputSM);
120 if (result != TEEC SUCCESS)
             \left\{ \begin{array}{ccc} 0 & 0 & 0 \\ 0 & 0 & 0 \\ 0 & 0 & 0 \\ 0 & 0 & 0 \\ 0 & 0 & 0 \\ 0 & 0 & 0 \\ 0 & 0 & 0 \\ 0 & 0 & 0 \\ 0 & 0 & 0 \\ 0 & 0 & 0 \\ 0 & 0 & 0 \\ 0 & 0 & 0 \\ 0 & 0 & 0 \\ 0 & 0 & 0 & 0 \\ 0 & 0 & 0 & 0 \\ 0 & 0 & 0 & 0 \\ 0 & 0 & 0 & 0 & 0 \\ 0 & 0 & 0 & 0 & 0 \\ 0 & 0 & 0 & 0 & 0 \\ 0 & 0 & 0 & 0 goto cleanup5;
             \qquad \qquad \}125 /* ========================================================================
                   [4] Perform cryptographic operation initialization commands
                                     ======================================================================== */
                  /* [a] Start the encrypt operation within the TEE application. */ operation.paramTypes = TEEC_PARAM_TYPES( 
130 TEEC_VALUE_INPUT,
                      TEEC_MEMREF_PARTIAL_INPUT,
                      TEEC_NONE,
                      TEEC<sup>NONE</sup>);
135
                  /* Write key ID (example uses key ID = 1) in parameter #1 */ operation.params[0].value.a = 1;
                   operation.params[1].memref.parent = &commsSM;
140 operation.params[1].memref.offset = 0;
                  operation.params[1].memref.size = 16;
                   /* Write IV (example uses an IV of all zeros) in to Memory buffer. */
                  ivPtr = (uint8 t*)commsSM.buffer;145 memset(ivPtr, 0, 16);
                   /* Start the encrypt operation within the TEE application. */
                   result = TEEC_InvokeCommand(
                                  &session,
150 CMD_ENCRYPT_INIT,
                                  &operation,
                                 NULL);
                   if (result != TEEC_SUCCESS)
                   {
155 | goto cleanup6;
                   }
                   /* [b] Start the digest operation within the TEE application. */
                   result = TEEC_InvokeCommand(
160 assion,
                                  CMD_DIGEST_INIT,
                                  NULL,
                                  NULL);
165 if (result != TEEC_SUCCESS)
                   {
                       goto cleanup6;
                   }
```
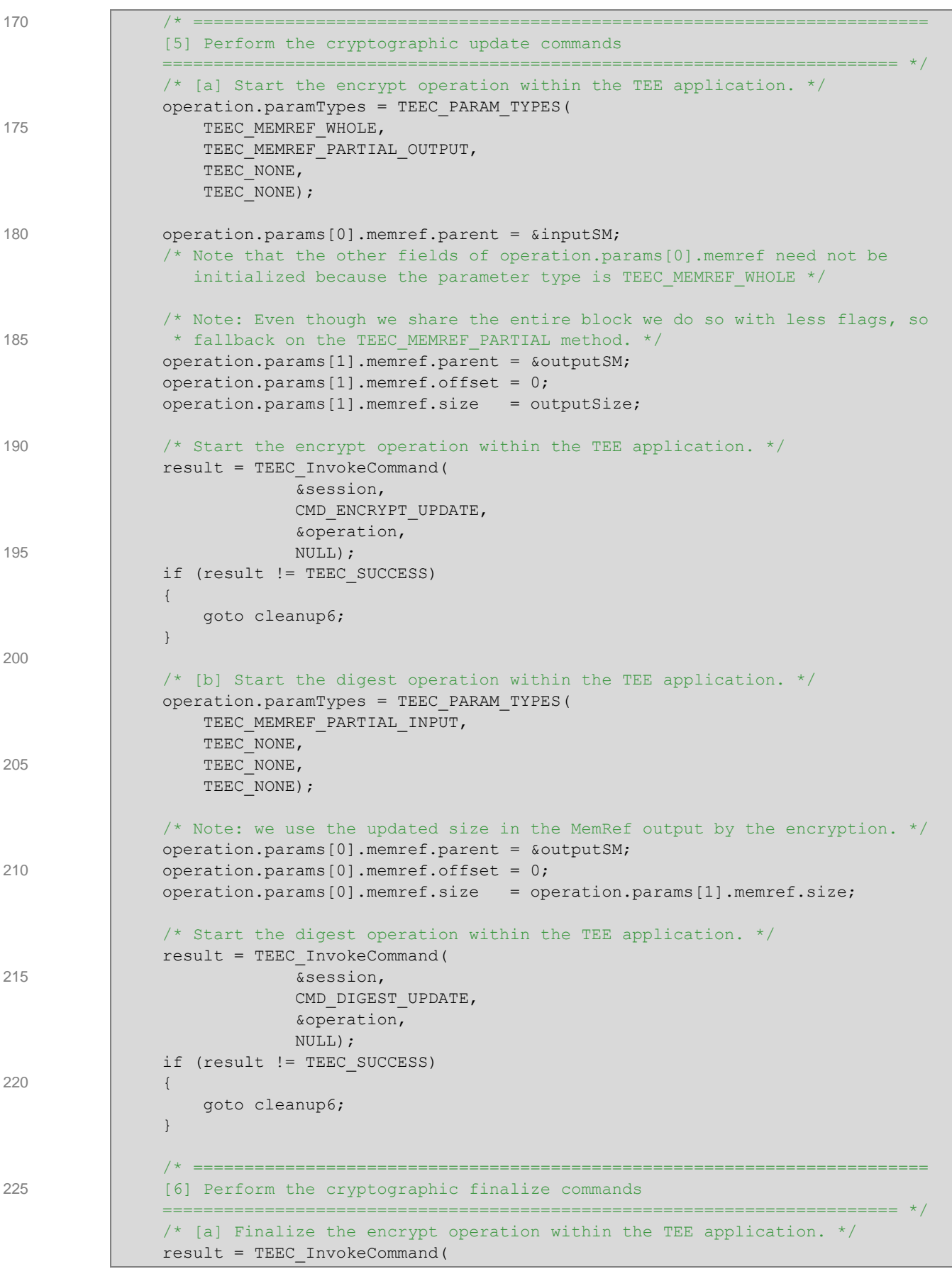

```
 &session,
230 CMD_ENCRYPT_FINAL,
                            NULL,
                            NULL);
               if (result != TEEC_SUCCESS)
                {
235 and goto cleanup6;
                }
               /* [b] Finalize the digest operation within the TEE application. */
               operation.paramTypes = TEEC_PARAM_TYPES(
240 TEEC MEMREF PARTIAL OUTPUT,
                  TEEC NONE,
                  TEEC NONE,
                  TEEC NONE);
245 operation.params[0].memref.parent = &commsSM;
               operation.params[0].memref.offset = 0;
               operation.params[0].memref.size = 20;
               result = TEEC_InvokeCommand(
250 assion,
                            CMD_DIGEST_FINAL,
                            &operation,
                            NULL);
               if (result != TEEC_SUCCESS)
255 {
                   goto cleanup6;
           \qquad \qquad \} /* Transfer digest in to user buffer. */
260 memcpy(digestBuffer, commsSM.buffer, 20);
               /* ========================================================================
               [7] Tidyup resources
                          ======================================================================== */
265 cleanup6:
              TEEC ReleaseSharedMemory(&outputSM);
           cleanup5:
              TEEC_ReleaseSharedMemory(&inputSM) ;
           cleanup4:
270 TEEC_ReleaseSharedMemory(&commsSM);
           cleanup3:
              TEEC_CloseSession(&session);
           cleanup2:
               TEEC_FinalizeContext(&context);
275
           cleanup1: 
               return result;
           }
```
The technology provided or described herein is subject to updates, revisions, and extensions by GlobalPlatform. Use of this information is governed by the GlobalPlatform license agreement and any use inconsistent with that agreement is strictly prohibited.

## **Table of Figures and Tables**

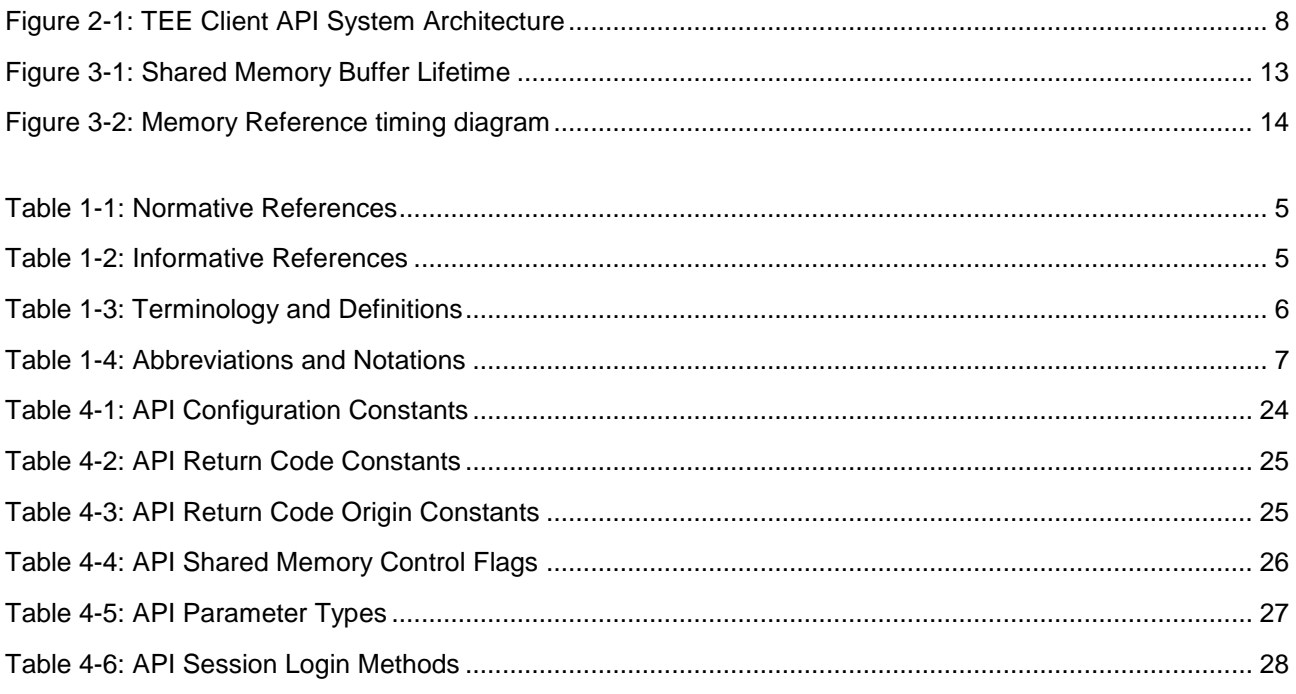

#### **END OF DOCUMENT**

The technology provided or described herein is subject to updates, revisions, and extensions by GlobalPlatform. Use of this information is governed by the GlobalPlatform license agreement and any use inconsistent with that agreement is strictly prohibited.